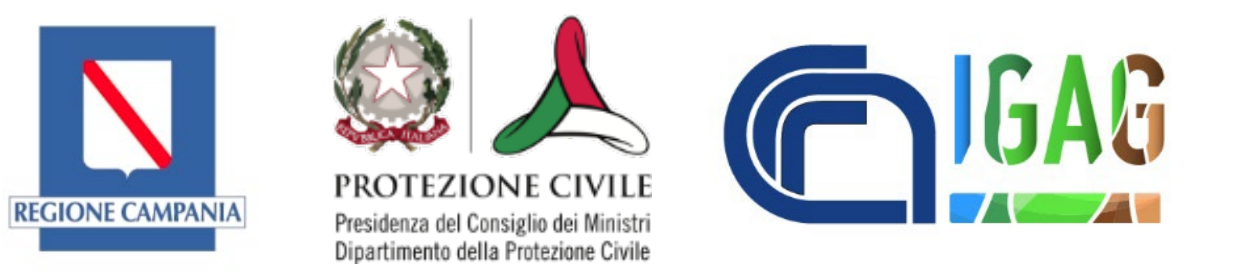

# **Aspetti Tecnico-Operativi degli studi di MS3**

### **Ing. Iolanda Gaudiosi, CNR IGAG** *Istituto di Geologia Ambientale e Geoingegneria*

### **The local geology definitely matters.**

La struttura del sottosuolo è spesso importante tanto quanto magnitudo e frequenza di un evento sismico. I terreni possono effettivamente amplificare le onde sismiche, portando a un incremento del danneggiamento.

#### *Irpinia, 1980*

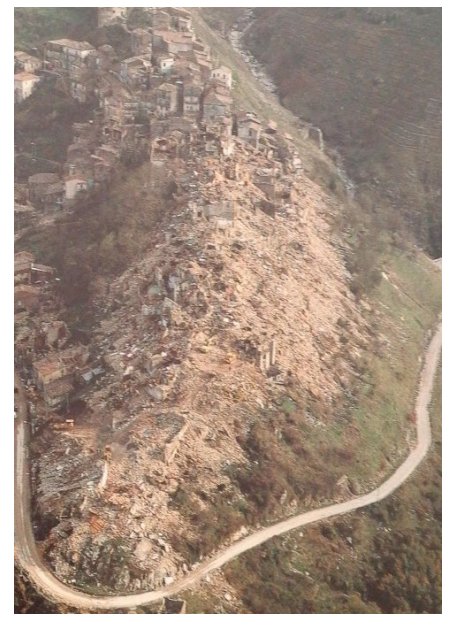

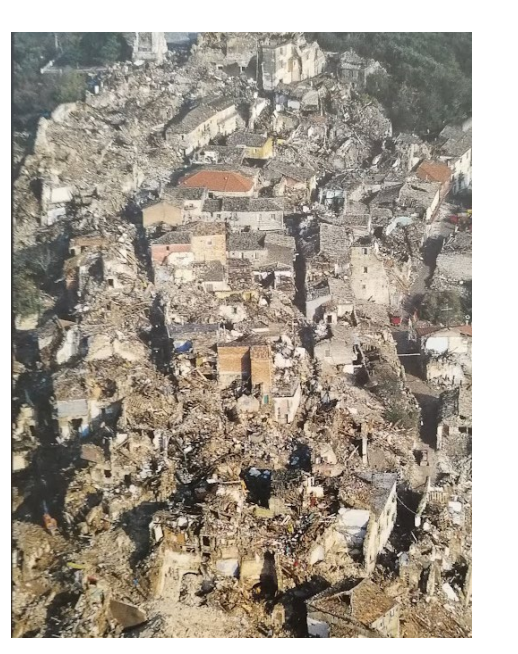

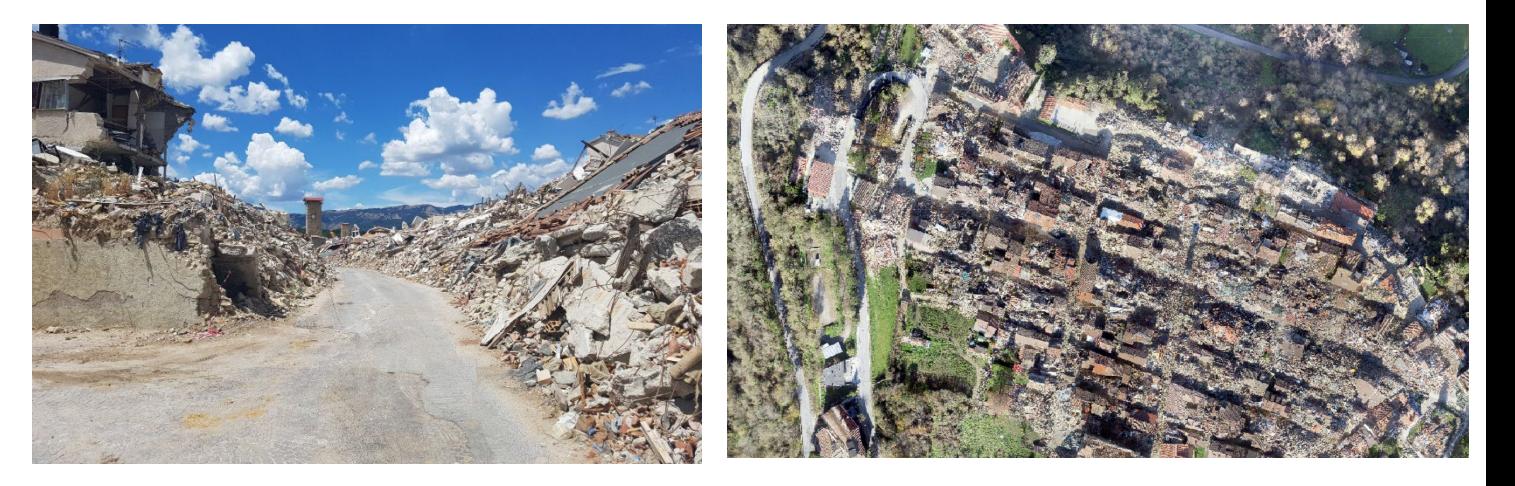

*Amatrice, sequenza sismica 2016-2017 – Italia Centrale*

### **Outline**

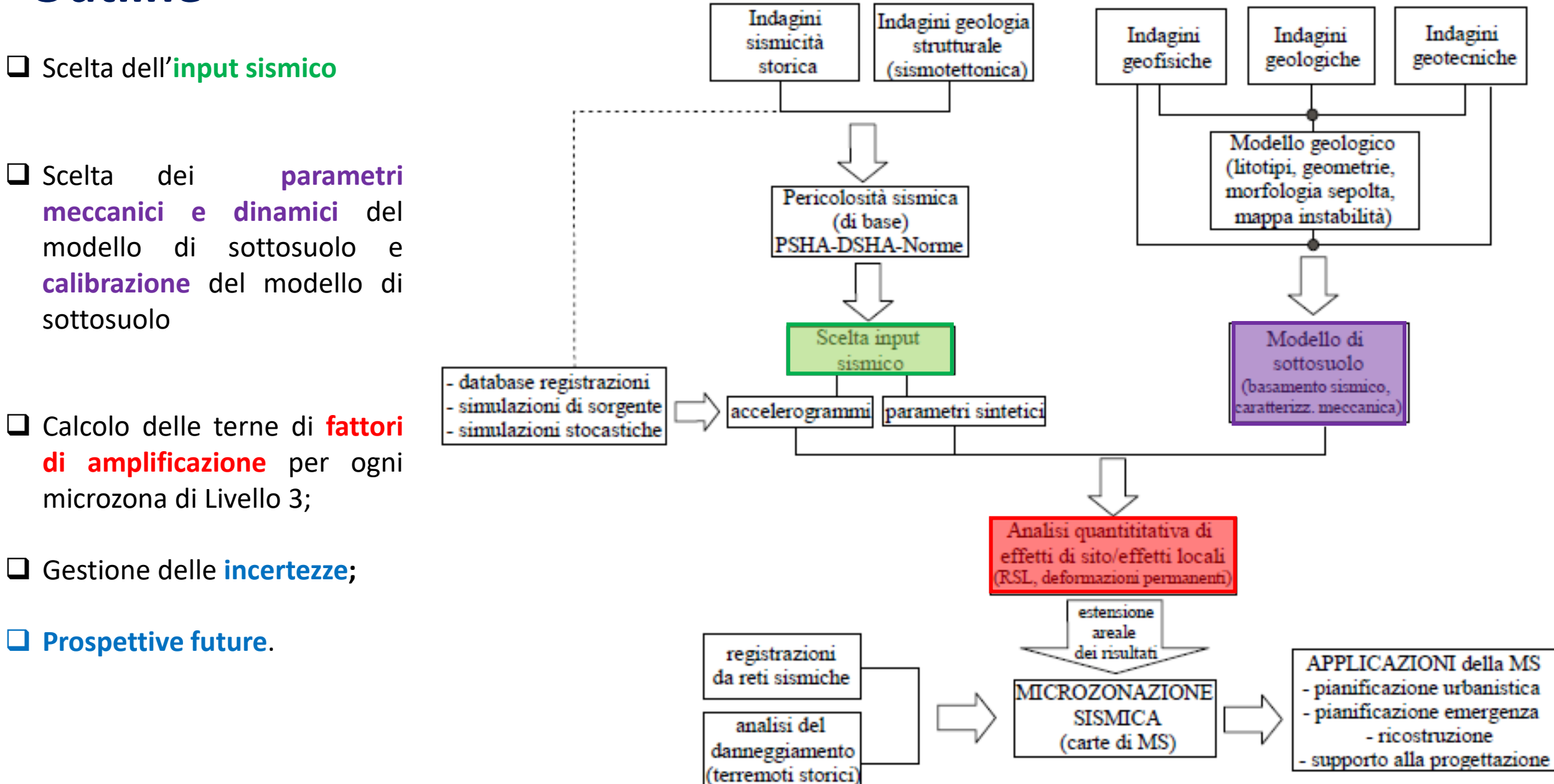

### **Scelta dell'input sismico**

La risposta dei terreni a una sollecitazione ciclica è **non lineare**, la rigidezza e la capacità di dissipare energia dipendono dall'ampiezza del livello deformativo. Perciò, durante il sisma, il terreno modifica le proprie proprietà meccaniche adattandole all'ampiezza delle vibrazioni che riceve. **Se l'azione sismica è poco realistica, la rigidezza e lo smorzamento** operativi prodotti dalla non-linearità del comportamento del terreno sono molto distanti dal vero, e la conseguente **risposta sismica risulta falsata.**

Ai fini ingegneristici e di Microzonazione sismica, l'azione sismica transitoria è in primo luogo rappresentata dall'**accelerazione massima di riferimento** (indicata con ag nelle NTC), e da uno **spettro di risposta di riferimento in accelerazione** (Sa(T), di cui ag rappresenta l'ordinata per T=0), definiti su un affioramento rigido orizzontale del substrato (il c.d. bedrock di riferimento).

I valori di ag e degli spettri di risposta di riferimento sono codificati dalle Norme Tecniche per le Costruzioni (NTC18). Le NTC, a loro volta, sono basate sulla mappa di pericolosità sismica a scala nazionale (OPCM 3519 del 28/04/2006; Montaldo et al 2007).

> *Da: valori di ag per la regione Campania, fonte del dato: https://esse1-gis.mi.ingv.it/*

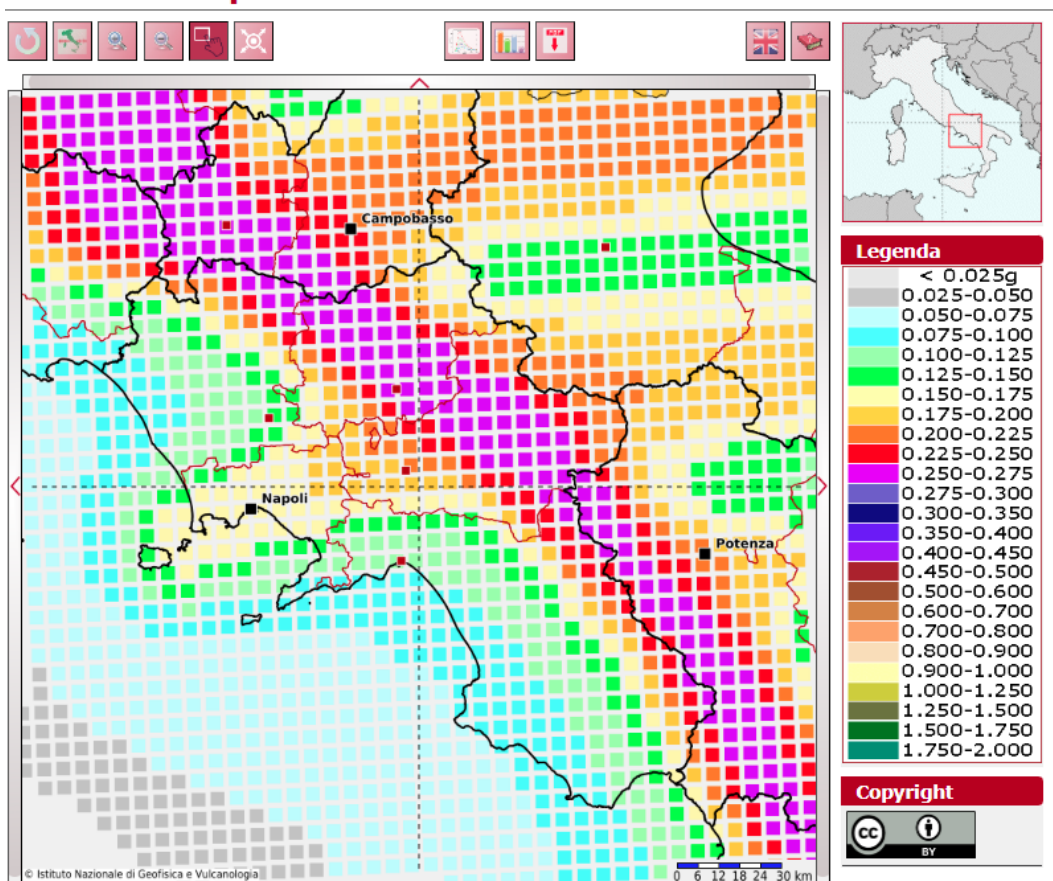

Modello di pericolosità sismica MPS04-S1

### **Scelta dell'input sismico: contesto sismotettonico regionale**

- $\Box$  La deformazione attiva e quindi la pericolosità sismica non è uniforme, ma si differenzia per intensità lungo fasce longitudinali che possiamo distinguere, da O verso E, come **Margine tirrenico, Catena appenninica e Area molisana centroorientale.**
- $\Box$  Le grandi piane costiere non subiscono gli effetti di grandi terremoti generati da sorgenti locali, ma risentono di quelli originatisi nella Catena appenninica.
- La Catena appenninica è invece soggetta a distensione (4mm/a).
- $\Box$  Ad Est della catena, si ha un insieme di movimenti orizzontali lungo faglie trascorrenti, generalmente orientate E-O, che coincidono con sistemi di taglio nella Piattaforma apula scorsa sotto la Catena appenninica.

*Distribuzione dei principali eventi sismici in Campania e Molise tra il 1100 d.C. e il 2016. Da Calcaterra et al., 2016. Guide Geologiche Regionali: 13 itinerari. Campania e Molise*

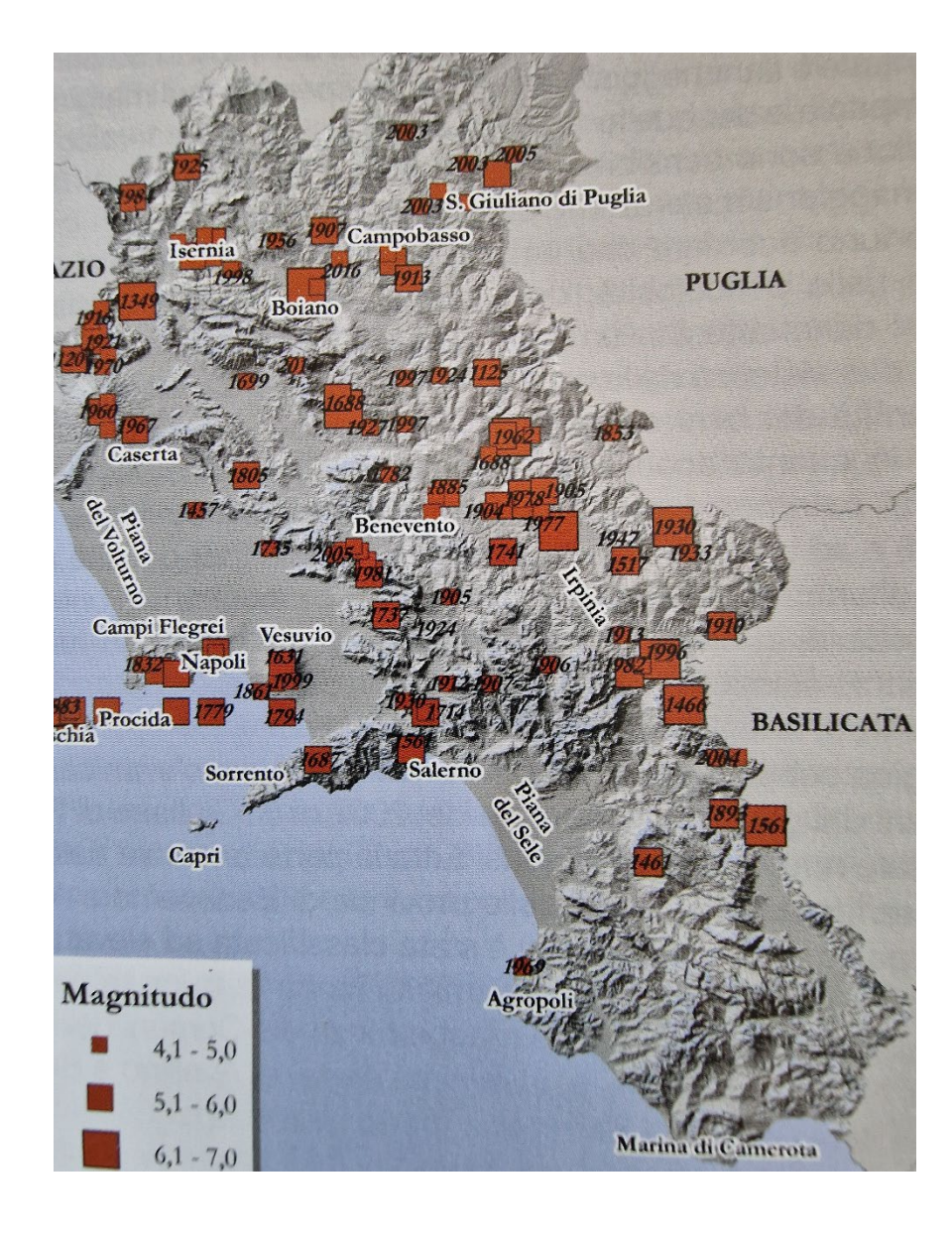

# **Scelta dell'input sismico**

Gli ICMS prescrivono che il moto di riferimento sia definito in termini di **accelerogrammi** rappresentativi del potenziale moto di un ipotetico affioramento rigido suborizzontale.

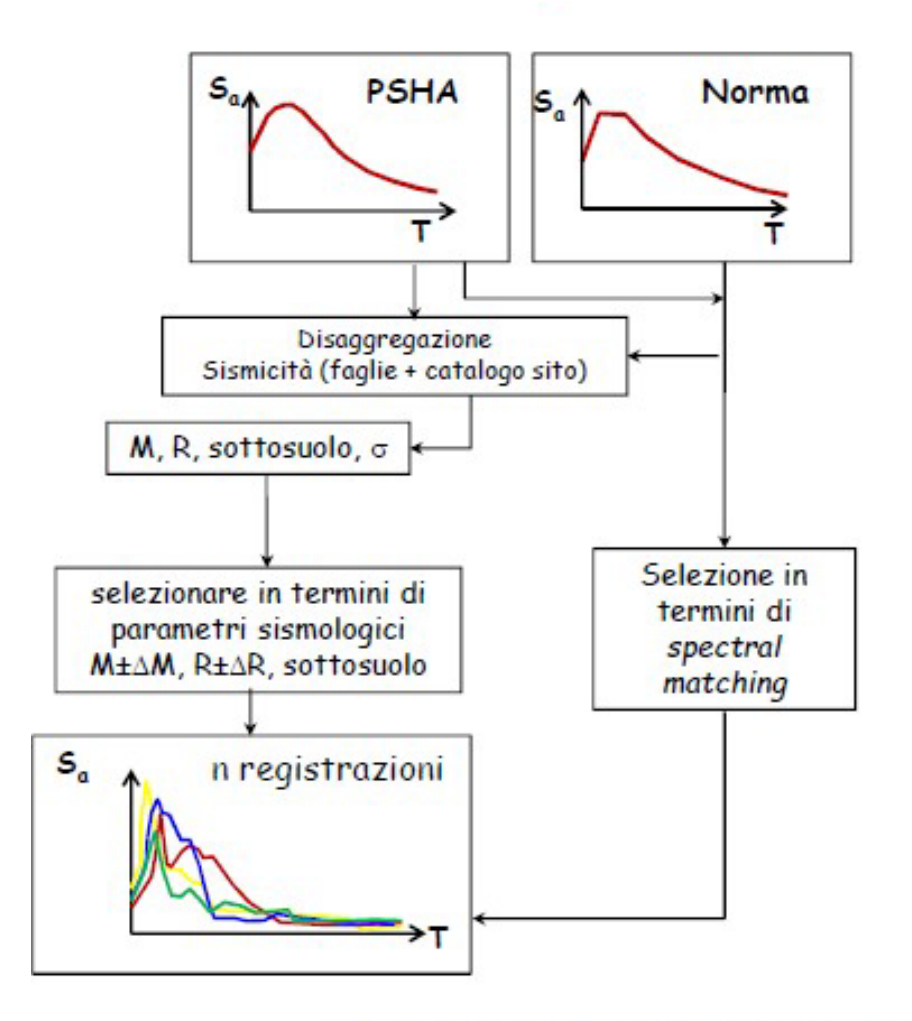

**Definizione dello spettro target** (PSHA-Norma);

- **Preselezione** degli accelerogrammi in banche dati nazionali/internazionali sulla base di **parametri sismologici** (M, R, stile tettonico) definiti sulla base di inquadramento sismotettonico e sismicità storica (ovvero da disaggregazione);
- **Selezione** di un insieme di 7 segnali (anche scalati) e verifica di spettrocompatibilità (spettro medio).

#### **Eventuale aggiornamento della selezione**  (sostituzione di alcuni segnali, rispetto altri vincoli)

(modificata da Bommer & Acevedo, 2004)

*Cortesia di A. Pagliaroli*

Il fine ultimo della progettazione delle strutture è quello di garantire che l'opera assolva alla funzione per cui è stata concepita mantenendo un prefissato *livello di sicurezza*.

Nella pratica ingegneristica si parla quindi di approccio «affidabilistico», ovvero di progettazione prestazionale (*Performance Based Design*, PBD).

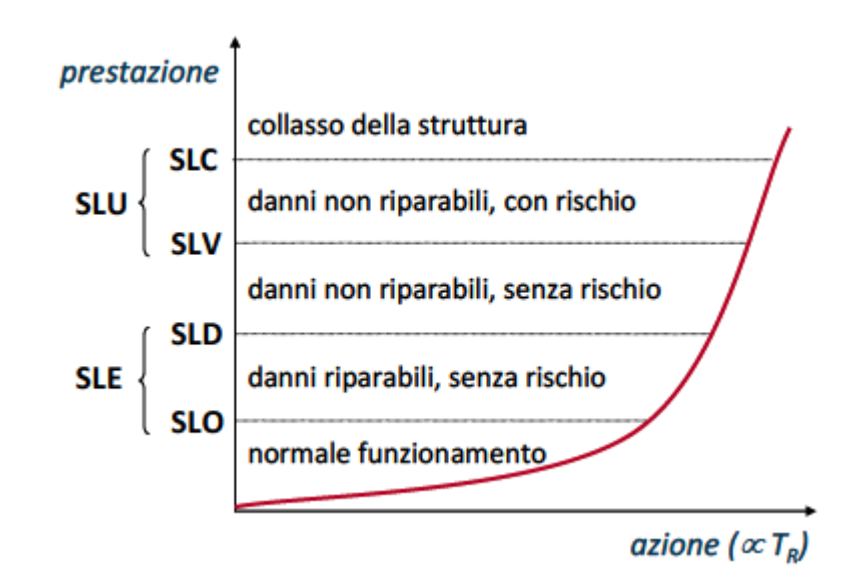

#### *Da: Silvestri e d'Onofrio, 2014*

Gli Stati limite di esercizio (SLE) comprendono:

**Stato Limite di Operatività (SLO)**: a seguito del terremoto la costruzione nel suo complesso non deve subire danni ed interruzioni d'uso significativi;

**Stato Limite di Danno (SLD):** a seguito del terremoto la costruzione nel suo complesso subisce danni tali da non mettere a rischio gli utenti e da non compromettere significativamente la capacità di resistenza e di rigidezza nei confronti delle azioni verticali ed orizzontali**,** mantenendosi immediatamente utilizzabile pur nell'interruzione d'uso di parte delle apparecchiature.

#### Gli Stati limite ultimi (SLU) comprendono:

**Stato Limite di salvaguardia della Vita (SLV)**: a seguito del terremoto la costruzione subisce rotture e crolli dei componenti non strutturali ed impiantistici e significativi danni dei componenti strutturali cui si associa una perdita significativa di rigidezza nei confronti delle azioni orizzontali; la costruzione conserva invece una parte della resistenza e rigidezza per azioni verticali e un margine di sicurezza nei confronti del collasso per azioni sismiche orizzontali;

**Stato Limite di prevenzione del Collasso (SLC):** a seguito del terremoto la costruzione subisce gravi rotture e crolli dei componenti non strutturali ed impiantistici e danni molto gravi delle componenti strutturali; la costruzione conserva ancora un margine di sicurezza per azioni verticali ed un esiguo margine di sicurezza nei confronti del collasso per azioni orizzontali.

La norma introduce il concetto di tempo di ritorno dell'evento sismico,  $T_R$ :

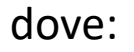

 $\lambda_{\text{IM}}$  la frequenza annua media di superamento

 $P_{VR}$  è la probabilità di superamento nel periodo di riferimento  $V_R$ 

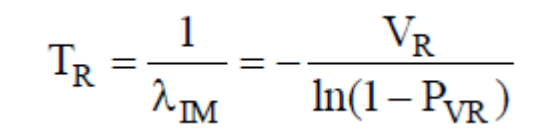

Le probabilità di superamento nel periodo di riferimento,  $P_{V/R}$ , cui riferirsi per individuare l'azione sismica agente in ciascuno degli stato limite considerati, sono le seguenti:

**Tab. 3.2.I** – Probabilità di superamento  $P_{V_p}$  in funzione dello stato limite considerato

| <b>Stati Limite</b>       | $P_{V_n}$ : Probabilità di superamento nel periodo di riferimento V <sub>R</sub> |     |
|---------------------------|----------------------------------------------------------------------------------|-----|
| Stati limite di esercizio | <b>SLO</b>                                                                       | 81% |
|                           | SLE                                                                              | 63% |
| Stati limite ultimi       | SLV                                                                              | 10% |
|                           |                                                                                  | 5%  |

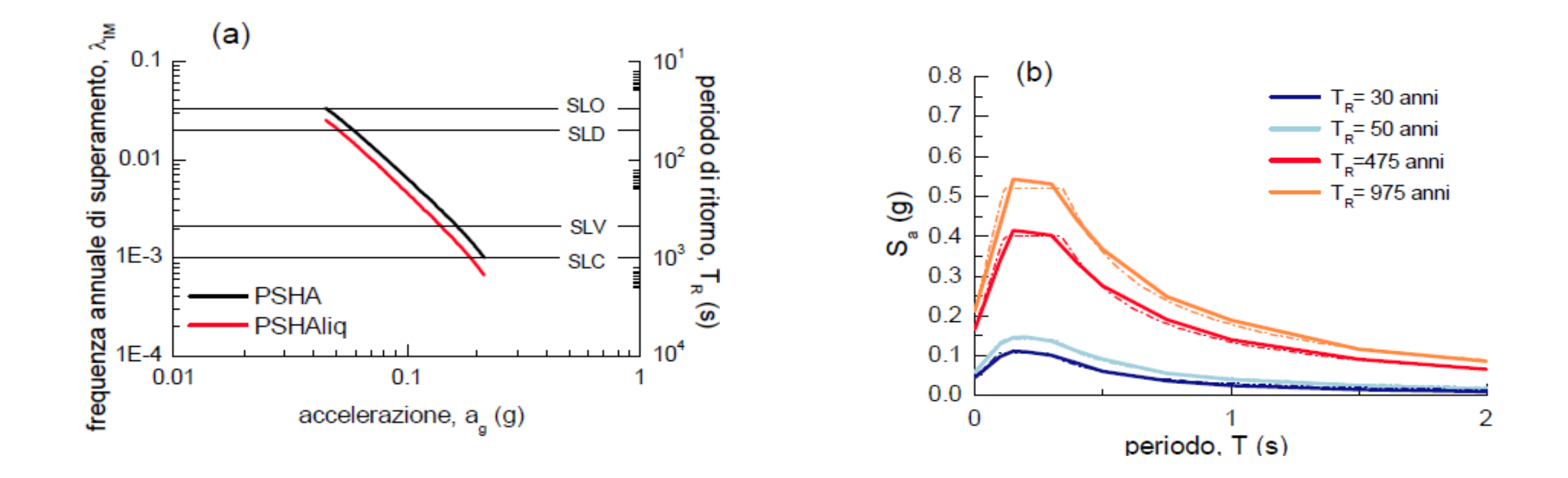

Curva di pericolosità di ag (a) e spettri di risposta (b) deducibili dalla MPS per la città di Napoli. Da: Silvestri e d'Onofrio, 2014

#### Tabella IV - Parametri di stato limite per casi rappresentativi di edifici e infrastrutture

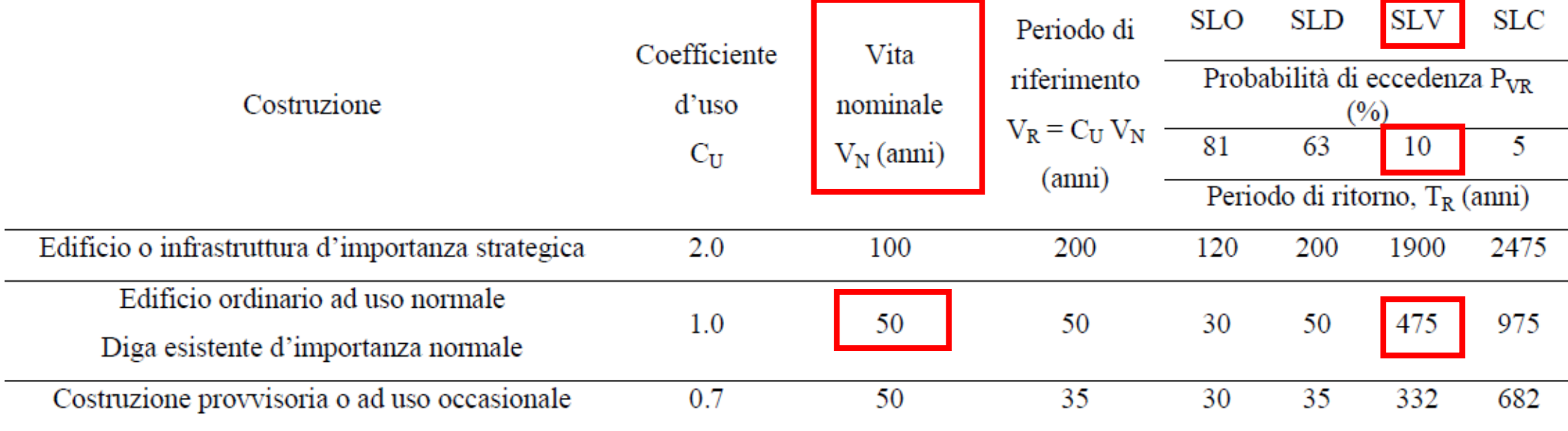

*Da: Silvestri e d'Onofrio, 2014*

## **Scelta dell'input sismico**

L'ordinata spettrale media non deve presentare uno **scarto in difetto superiore al 10%,** rispetto alla corrispondente componente dello spettro elastico, in alcun punto tra gli intervalli 0,15s ÷ 2,0s e 0,15s ÷ 2T, in cui T è il periodo fondamentale di vibrazione della struttura in campo elastico, per le verifiche agli stati limite ultimi, e  $0.15$  s ÷ 1,5 T, per le verifiche agli stati limite di esercizio.

 $S_a$ 

Le NTC18 non impongono alcun limite per lo scarto in eccesso dello spettro di risposta medio rispetto allo spettro di risposta di riferimento.

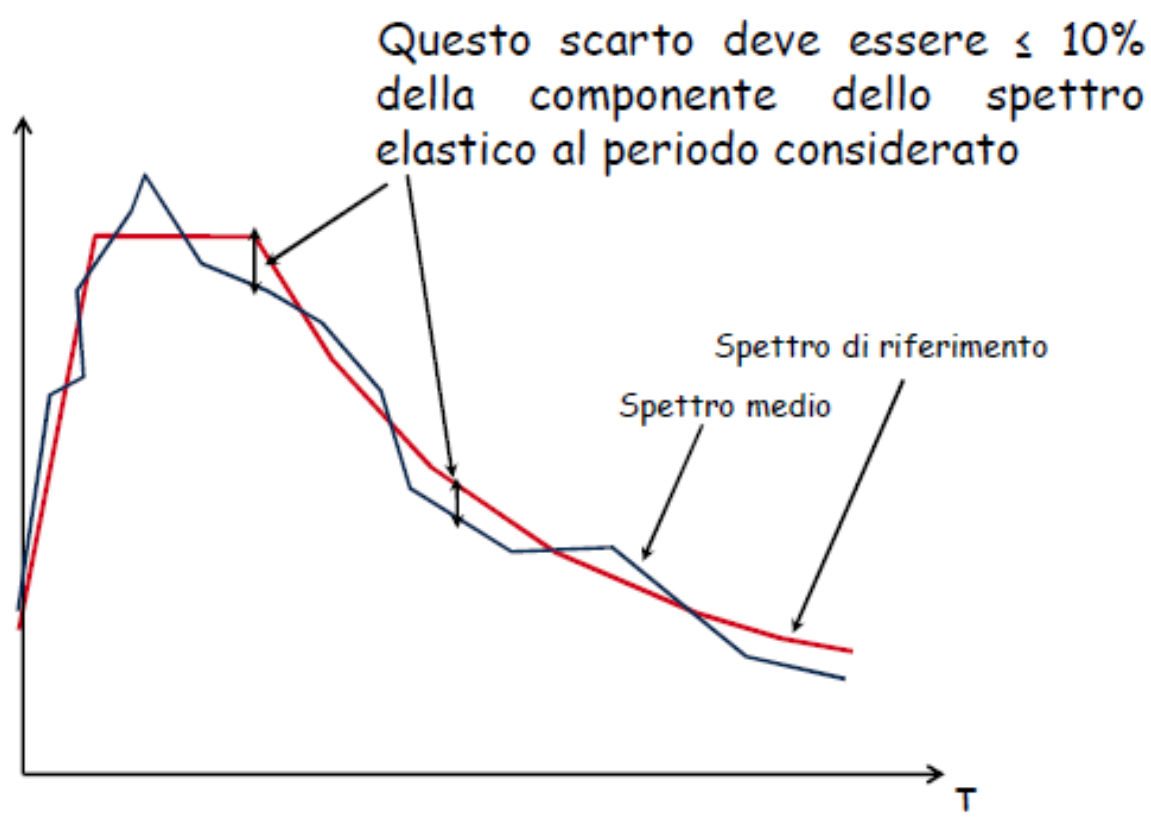

*Cortesia di A. Pagliaroli*

# **Scelta dell'input sismico**

Lo studio di sistemi strutturali o geotecnici mediante analisi dinamiche richiede che l'azione sismica sia rappresentata mediante accelerogrammi:

- **sintetici**: generati mediante simulazione numerica del processo di rottura e di propagazione;
- **artificiali**: generati mediante algoritmi stocastici (simulazioni non stazionarie);
- **naturali (reali):** registrazioni accelerometriche di eventi sismici

#### Le NTC18 al § 3.2.3.6 recitano:

"L'uso di **accelerogrammi artificiali** NON È AMMESSO nelle analisi dinamiche di opere e sistemi geotecnici. L'uso di accelerogrammi generati mediante **simulazione del meccanismo di sorgente e della propagazione** è ammesso a condizione che siano adeguatamente giustificate le ipotesi relative alle caratteristiche sismogenetiche della sorgente e del mezzo di propagazione.

L'uso di **accelerogrammi registrati** è ammesso, a condizione che la loro scelta sia rappresentativa della sismicità del sito e sia adeguatamente giustificata in base alle caratteristiche sismogenetiche della sorgente, alle condizioni del sito di registrazione, alla magnitudo, alla distanza dalla sorgente e alla massima accelerazione orizzontale attesa al sito.

Gli accelerogrammi registrati devono essere selezionati e scalati in modo da approssimare gli spettri di risposta nel campo di periodi di interesse per il problema in esame."

### **Scelta dell'input sismico: RexelWeb**

Per la selezione degli accelerogrammi da utilizzare come input viene utilizzato il **codice REXELWeb** (Iervolino et al, 2011; Sgobba et al., 2021), sviluppato come collaborazione tra INGV, Politecnico di Milano e RELUIS, e disponibile al sito della banca dati accelerometrica Europea e Italiana (rispettivamente http://esm.mi.ingv.it e [https://itaca.mi.ingv.it/ItacaNet\\_40/#/rexel\)](https://itaca.mi.ingv.it/ItacaNet_40/#/rexel).

REXELweb Ok - pronto per il caricamento step#1 **Manuale Utent** Lo spettro elastico di accelerazione di riferimento al **Spettro Target** Selezione preliminare Spettro-compatibilità Affina ricerca Mappa **Figura Target** Figura Selezione preliminare Figura Spettro-compatibilità sito in REXELweb viene Sommario **Target** costruito a partire dalle NTC18 - Norme Tecniche per le Costruzioni (D.M. 2018) indicazioni di NTC18, Tipo di spettro Latitudine<sup>[°]</sup> Longitudine<sup>[°]</sup> specificando le coordinate Alto livello di pericolosità 40,85786 14.282045 geografiche del sito, la Accelerazione al suolo ag [g]  $0.16$ categoria di sottosuolo (A, B, C, Categoria Sito Topografia D o E), la categoria topografica  $T1$ (T1, T2, T3, T4), la "Vita Vita nominale Importanza della struttura **Stato limite** Nominale" dell'opera 50 anni - Costruzioni con livelli di prestazi $\sim$ SLV (10  $\vee$ strutturale, la "Classe d'Uso" e Probabilità di Superamento Livello di Aggregazione lo "Stato Limite" di interesse.- Via Taddeo Da Sessa 0.5 = 50% in 50 anni, periodo di ritorno 73 ↓ media Avanti

# **Scelta dell'input sismico: RexelWeb**

Gli accelerogrammi naturali vengono selezionati dalla banca dati, specificando:

- i) un intervallo di magnitudo e distanza sorgente-sito;
- ii) il tipo di meccanismo focale dell'evento;
- iii) la categoria di sottosuolo della postazione di registrazione.

La disaggregazione della mappa di pericolosità sismica (disponibile al sito [http://esse1.mi.ingv.it\)](http://esse1.mi.ingv.it/) rappresenta il riferimento per l'individuazione dello scenario, in termini di magnitudo e distanza, che maggiormente contribuisce alla pericolosità del sito in esame.

*Disaggregazione della pericolosità in termini di ordinate spettrali a 1.5 s per la verifica allo SLV (PVR = 10%, VR = 50 anni, TR = 475 anni) nella zona orientale di Napoli. Da: Silvestri e d'Onofrio, 2014*

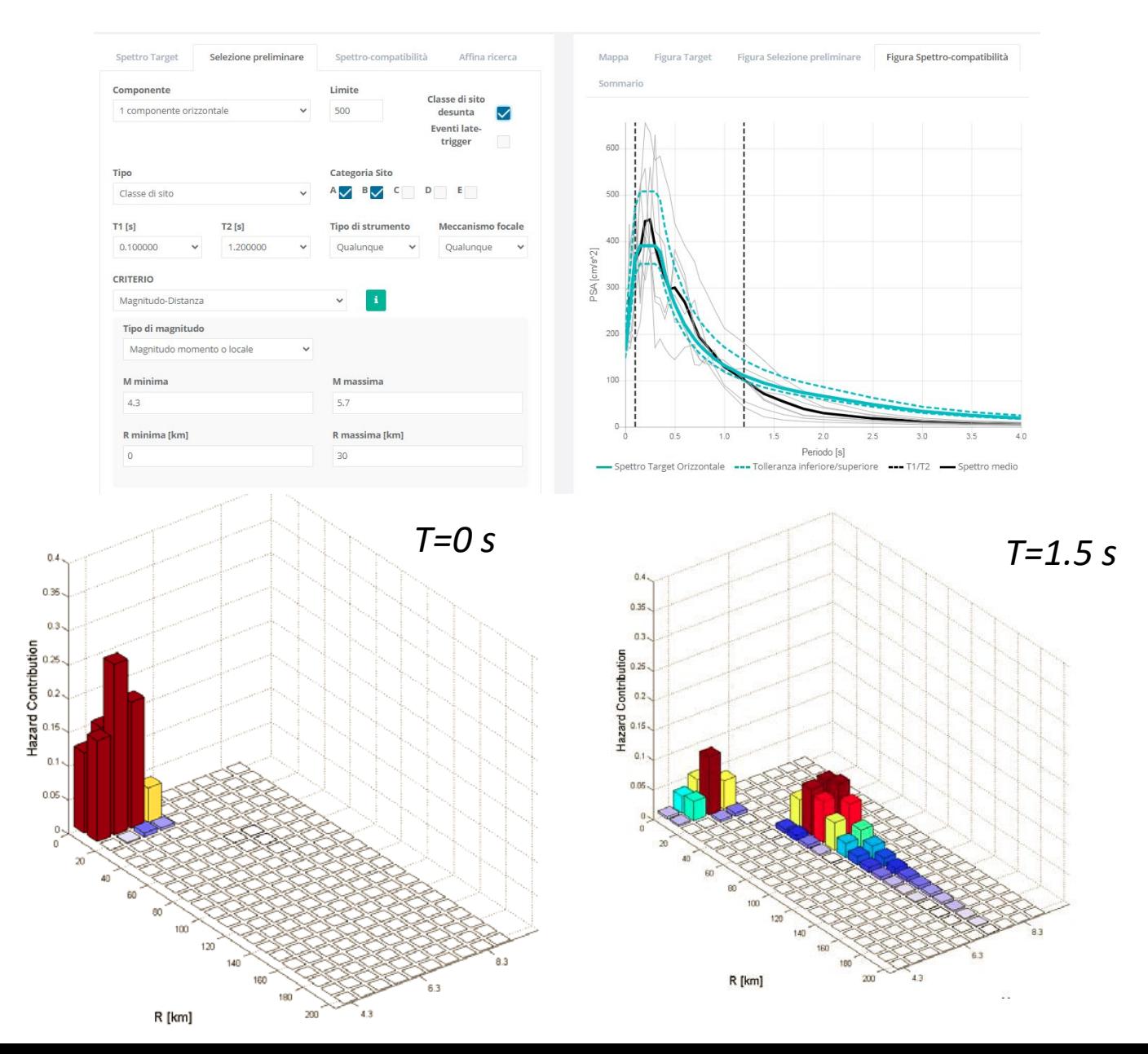

### **Scelta dell'input sismico: RexelWeb**

L'insieme di 7 accelerogrammi viene selezionato in modo che la loro media, in un intervallo di periodi di interesse, sia compresa tra una tolleranza minima e massima rispetto allo spettro di riferimento.

Registrazioni selezionate: 7 Combinazione corrente: 1 v (Punteggio: 0.101)

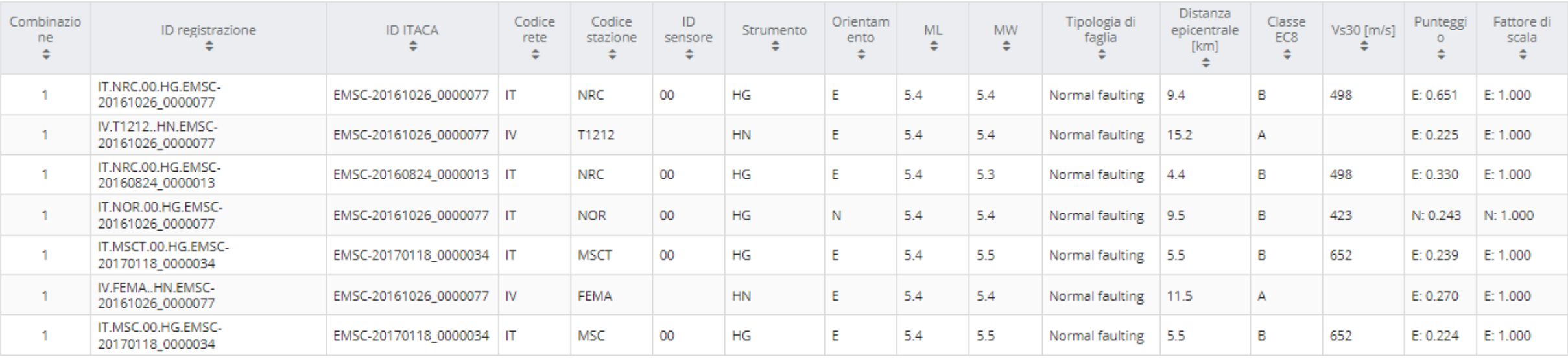

Scarica ascii Scarica hdf5

# **Scelta dell'input sismico In-Spector**

Il software *In-Spector\**, sviluppato in IGAG, è stato progettato per fornire supporto ad utenti esperti nel processo **di selezione di accelerogrammi naturali** compatibili con uno spettro obiettivo, da utilizzare per analisi dinamiche di sistemi geotecnici e strutturali.

Ha il vantaggio di consentire un controllo più particolareggiato sui parametri del moto sismico ed offre la possibilità di escludere alcune registrazioni che presentano valori di durata e/o Intensità di Arias anomali rispetto al campo individuato dalle leggi di attenuazione.

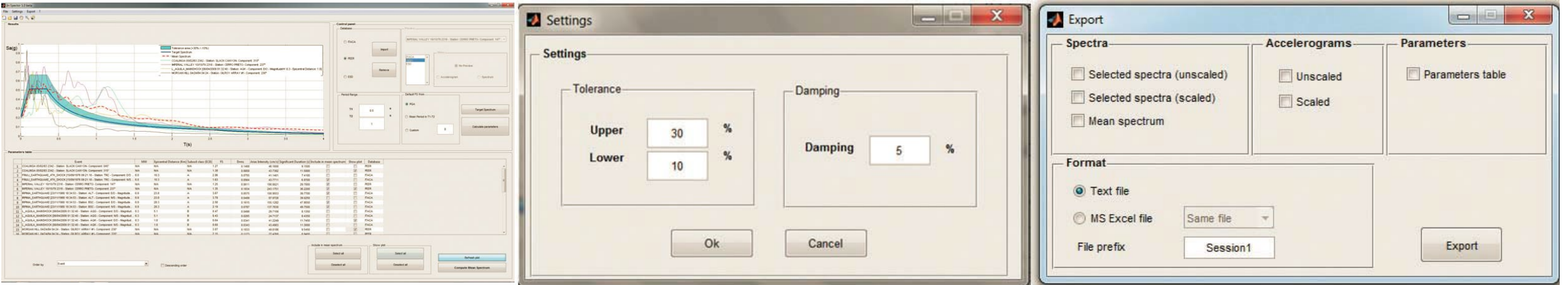

*\*ACUNZO G., PAGLIAROLI A., SCASSERRA G. (2014) - In-Spector: un software di supporto alla selezione di accelerogrammi naturali spettrocompatibili per analisi geotecniche e strutturali. 33° Convegno Nazionale GNGTS, Bologna 25-27 Novembre 2014, volume 2, 107-114, ISBN: 978-88-940442-2-5.*

Per il link di download, scrivere a: [inspector.igag@gmail.com](mailto:inspector.igag@gmail.com)

# **Scelta dell'input sismico In-Spector**

Indicando con il pedice '0' le grandezze del moto di riferimento relativo alla registrazione selezionata, la compatibilità dell'ampiezza del moto è esprimibile mediante un fattore di scala, SF, dell'accelerazione massima:  $SF = PGA_0/PGAs$ .

La compatibilità del contenuto in frequenza è invece quantificabile dalla misura dello scostamento tra le forme spettrali in un prefissato intervallo di periodi, per esempio espressa da:

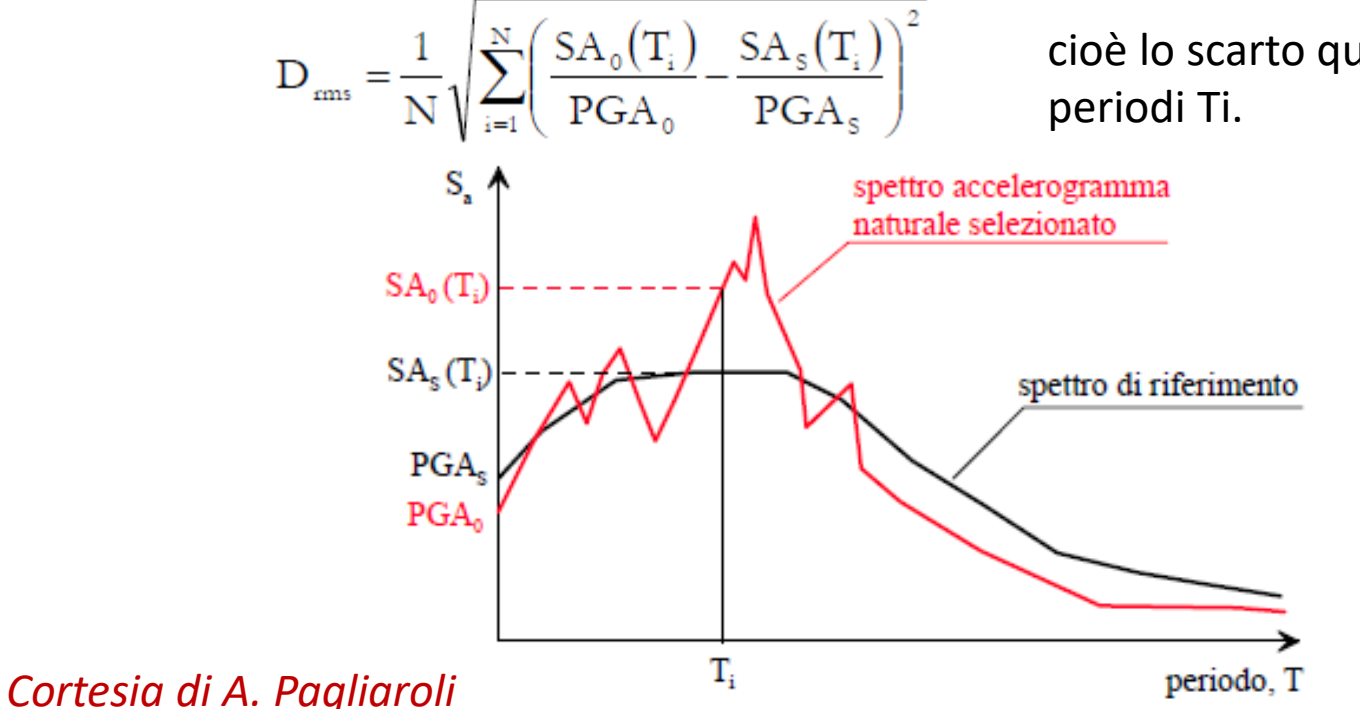

cioè lo scarto quadratico medio tra le 'forme spettrali', definite per n

# **Scelta dell'input sismico In-Spector**

Un segnale è quindi caratterizzato da buona spettrocompatibilità se:

- Basso valore di Drms
- PGA/Sa prossime a quelle target:

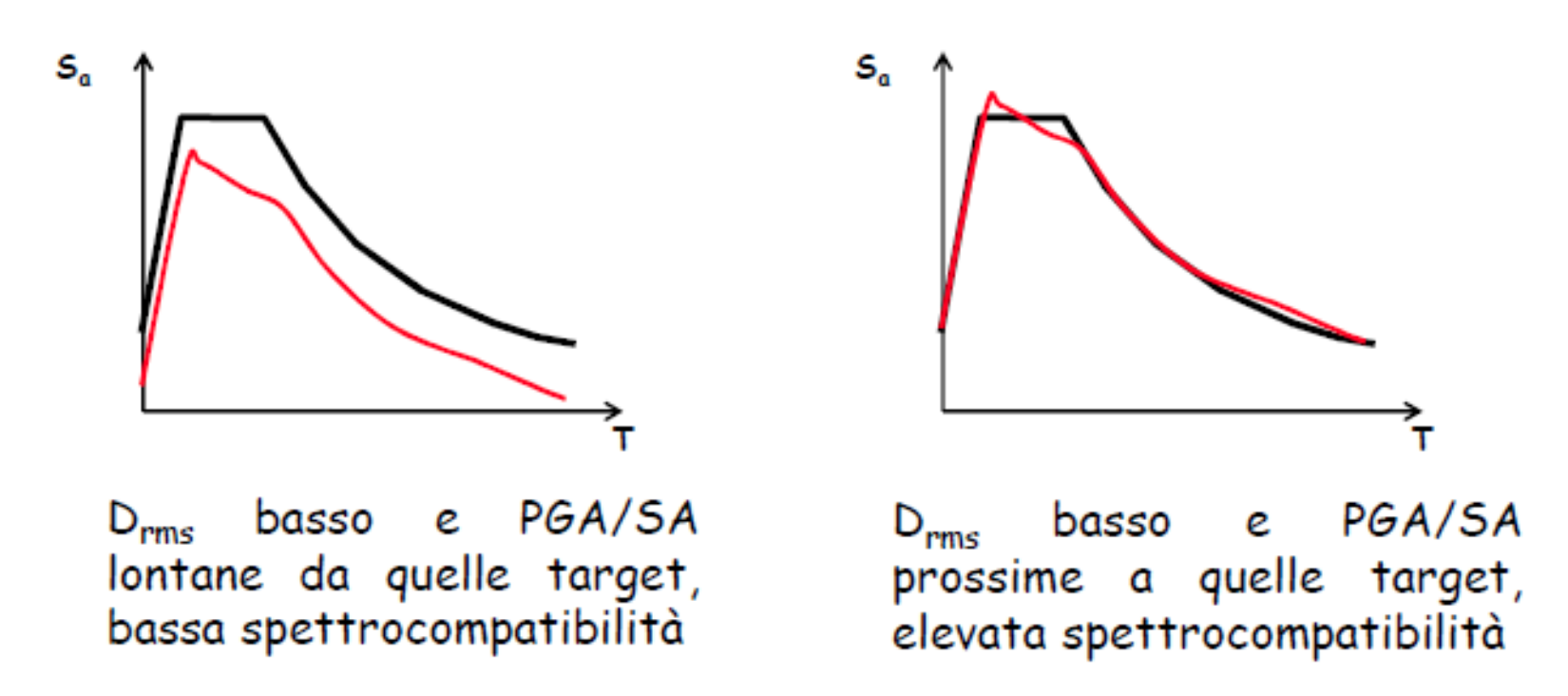

#### **Vincoli:**

- Limitazione del fattore di scala (SF < 4)
- Preferenza ai segnali con Drms più basso (per evitare eccessive deviazioni individuali dallo spettro target)
- Evitare che un evento sismico e una stazione siano eccessivamente rappresentati nella selezione

*Cortesia di A. Pagliaroli*

#### **7 time histories of acceleration + scaled «volcanic» input Return period = 475yrs**

#### Chosen by using INSPECTOR code (Acunzo et al. 2014)

In-Spector 1.0 beta - input\_scalati\_prova1.SPE File Settings Export ? **Delvat Results** Control panel **Database** Preview SOUTHERN ITALY [01/12/1980 19:04:29 - Station: OPB - Compo... V O ITACA 2.1 / ESM  $0.8$ Tolerance area (+30% / -10%) **Show** Import  $OPEER$ - Target Spectrum  $0.7$ - Mean Spectrum PFFF SICILY ITALY [26/12/2018 02:19:17 - Station: SVN - Component: E/O - MagnitudeW: 4.9 - Epicentral Distance: 4.5] **ITACA** No Preview  $\bigcap$  ITACA 2.0  $0.6$ IV.EMCN..HNN.D.20190108.235034.C.ACC\_mod.ASC lee Remove NORTHERN\_ITALY [30/06/2013 14:40:08 - Station: 0EQT - Component: N/S - MagnitudeW: 4.5 - Epicentral Distance: 3] CENTRAL\_ITALY [07/04/2009 17:47:37 - Station: RM03 - Component: E/O - MagnitudeW: 5.5 - Epicentral Distance: 3.4] Accelerogram Spectrum  $0.5$ IV.EMCN..HNE.D.20190108.235034.C.ACC\_mod.ASC ◯ Free Format COSENZA [25/10/2012 23:05:24 - Station: MRM - Component: N/S - MagnitudeW: - Epicentral Distance: 2.4] igles CENTRAL ITALY 126/10/2016 17:10:36 - Station: CLO - Component: N/S - MagnitudeW: 5.4 - Enicentral Distance: 8.41 Default SF from **Period Range**  $\odot$  PGA **Target Spectrum T1** s  $0<sub>1</sub>$ ◯ Mean Period in T1-T2  $T2$ s  $0.1$  $\bigcirc$  Custom  $\overline{0}$ Calculate parameters ◯ Do not scale  $\Omega$  $0.5$  $1.5$  $2.5$  $3.5$  $\Omega$ 2  $\mathcal{R}$  $T[s]$ **Parameters table** Name  $M$  $R(Km)$ EC8 SF. Drms | IA (cm/s) SD (s) | Include in mean spectrum Show plot Database 1.4] CENTRAL ITALY [07/04/2009 21:34:29 - Station: AQP - Component: Vert - MagnitudeW: 4.5 - Epicentral Distance: 1.4]  $4.5$  $1.4$  $\overline{A}$ 1.38 0.1152 3.0751 1.9000 П. **ESM**  $\Box$  $\Box$ 2 CENTRAL ITALY [12/11/2016 14:43:33 - Station: FCC - Component: N/S - MagnitudeW: 4.1 - Epicentral Distance: 4.1]  $4.1$  $4.1$  $A^*$ ESM 1.16 0.1245 3.5188 1.5550  $\Box$  $\Box$ ESM CENTRAL\_ITALY [12/11/2016 14:43:33 - Station: FCC - Component: E/O - MagnitudeW: 4.1 - Epicentral Distance: 4.1] 4.1 4.1  $\mathbf{A}^*$ 1.23 0.1223 3.7935 2.2700 4 CENTRAL\_ITALY [07/04/2009 21:34:29 - Station: AQP - Component: E/O - MagnitudeW: 4.5 - Epicentral Distance: 1.4] 4.5  $1.5$  $\overline{A}$ 1.30 0.0839 9.0316 1.6250  $\Box$  $\Box$ ESM 5 CENTRAL\_ITALY [12/11/2016 14:43:33 - Station: ACC - Component: Vert - MagnitudeW: 4.1 - Epicentral Distance: 3.9]  $\Box$  $\Box$ **ESM**  $4.1$  $3.9$  $A^*$  $1.12$ 0.1392 3.9654 1.6500  $\Box$ 6 CENTRAL\_ITALY [31/10/2016 03:27:40 - Station: FCC - Component: N/S - MagnitudeW: 4 - Epicentral Distance: 8.8]  $\Box$ ESM  $4.0$ 8.8  $A^*$ 2.24 0.0970 4.5302 3.2650 7 CENTRAL\_ITALY [07/04/2009 21:34:29 - Station: AQP - Component: N/S - MagnitudeW: 4.5 - Epicentral Distance: 1.4]  $\Box$ ESM 4.5  $1.4$  $\overline{A}$ 0.94 0.0911 4.5553 2.1150  $\Box$  $\Box$  $\Box$ 8 CENTRAL\_ITALY [26/10/2016 17:10:36 - Station: T1212 - Component: N/S - MagnitudeW: 5.4 - Epicentral Distance: 15.2]  $5.4$  $15.2$  $A^*$  $0.75$  0.0457 4.9567 3.7550 ESM CENTRAL ITALY [26/10/2016 21:42:01 - Station: T1245 - Component: N/S - MagnitudeW: 4.5 - Epicentral Distance: 5.4] 4.5  $5.4$  $A^*$  $\Box$  $\Box$ **ESM** 0.76 0.0562 5.1623 3.7750 10 CENTRAL ITALY [12/11/2016 14:43:33 - Station: ACC - Component: N/S - MagnitudeW: 4.1 - Epicentral Distance: 3.9]  $3.9$  $\Box$  $\Box$ ESM  $4.1$  $A^*$ 0.98 0.1250 5.5696 0.8050  $\Box$ 11 CENTRAL\_ITALY [12/11/2016 14:43:33 - Station: ACC - Component: E/O - MagnitudeW: 4.1 - Epicentral Distance: 3.9]  $3.9$  $\Box$ **ESM** 4.1  $A^*$ 1.38 0.1201 5.8992 1.5450  $\overline{\smash{\vee}}$ SICILY\_ITALY [26/12/2018 02:19:17 - Station: SVN - Component: E/O - MagnitudeW: 4.9 - Epicentral Distance: 4.5] 4.9 4.5  $A^*$  $\boxed{\smile}$ **ESM** 0.46 0.0361 18.3650 1.9450 12 CENTRAL ITALY DR/10/2018 17:10:36 Station: T1212 Component: E/O. MagnifudeW/ 5.4 Enicentral Dictance: 15.21  $5A$  $152 \mathbf{A}^*$ 0.81 0.0205 6.4844 3.0500  $\Box$ ESM Include in mean spectrum Show plot Select all Select all Refresh plot **ISF** Order by Deselect all Deselect all Descending order **Compute Mean Spectrum** 

 $\Box$  $\times$ 

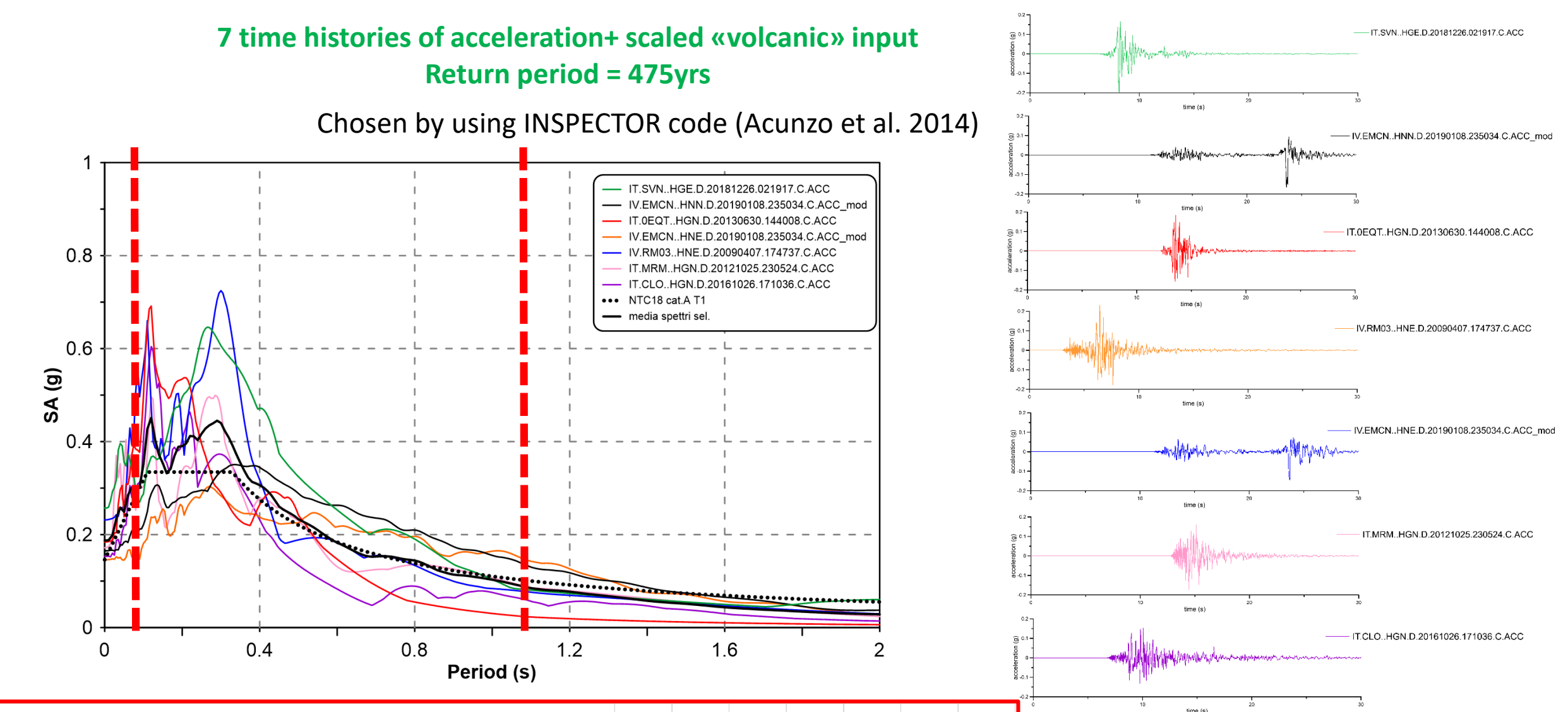

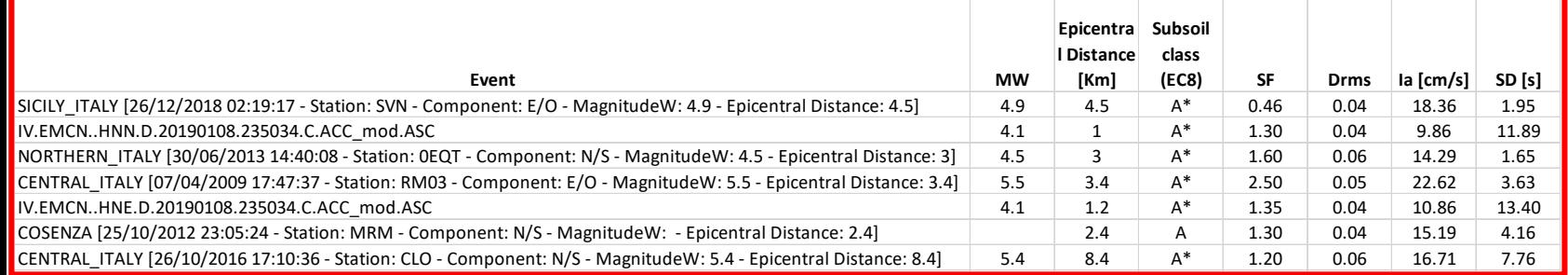

# **Substrato di riferimento per la modellazione numerica**

Substrato sismico: è costituito da una successione litostratigrafica che non induce effetti locali di amplificazione o modificazioni in frequenza del moto sismico assunto come riferimento; si presuppone quindi che all'interno del substrato sismico non esistano forti contrasti di impedenza sismica o che questi siano trascurabili rispetto a quelli che caratterizzano le coperture; si presuppone che i materiali che lo compongono siano rigidi ed abbiano proprietà meccaniche di tipo lineare (corpo visco-elastico).

**Substrato ingegneristico**: Ammassi rocciosi affioranti o terreni molto rigidi eventualmente comprendenti in superficie uno strato di alterazione con spessore massimo pari a 3 m; viene definito convenzionalmente dalle seguenti condizioni:

- valori di Vs almeno pari o superiori a 800 m/s;
- avere una superficie topografica orizzontale.

**Substrato geologico:** Il Substrato Geologico costituisce la base su cui poggiano in discordanza rocce e corpi sedimentari meno compatte o alterate o sedimenti sciolti, chiamati con il termine generale di terreni di copertura caratterizzati anche da importanti variazioni di spessore verticali e laterali sia litologici sia composizionali tali da far ipotizzare la presenza di importanti contrasti di impedenza. Le rocce che costituiscono il substrato geologico, possono:

- non avere il requisito di rigidezza richiesto (Vs=800 m/s),
- non introdurre contrasti di impedenza significativi con le soprastanti coperture.

Il substrato ingegneristico può o meno corrispondere ad un substrato sismico o ad un substrato geologico.

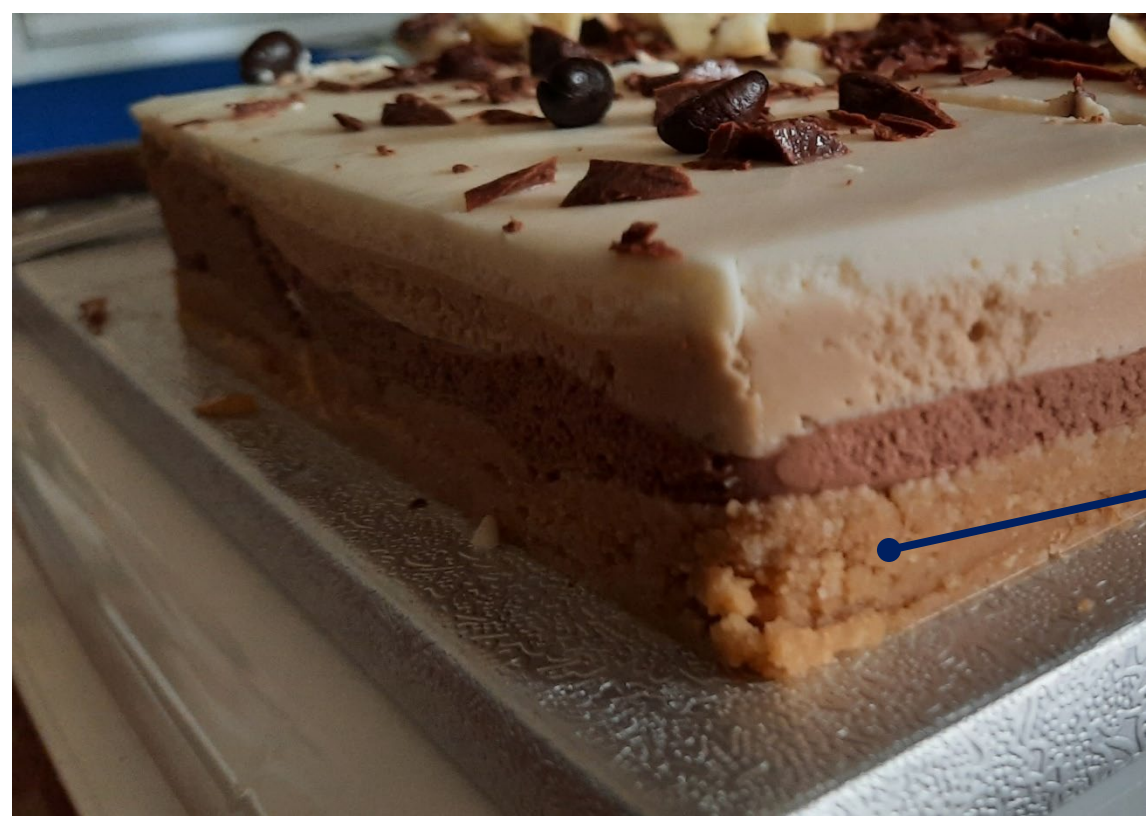

Substrato *sismico,* substrato *ingegneristico* o substrato *geologico*?

### **Substrato di riferimento per la modellazione numerica**

Quota di imposizione dell'input per le simulazioni numeriche

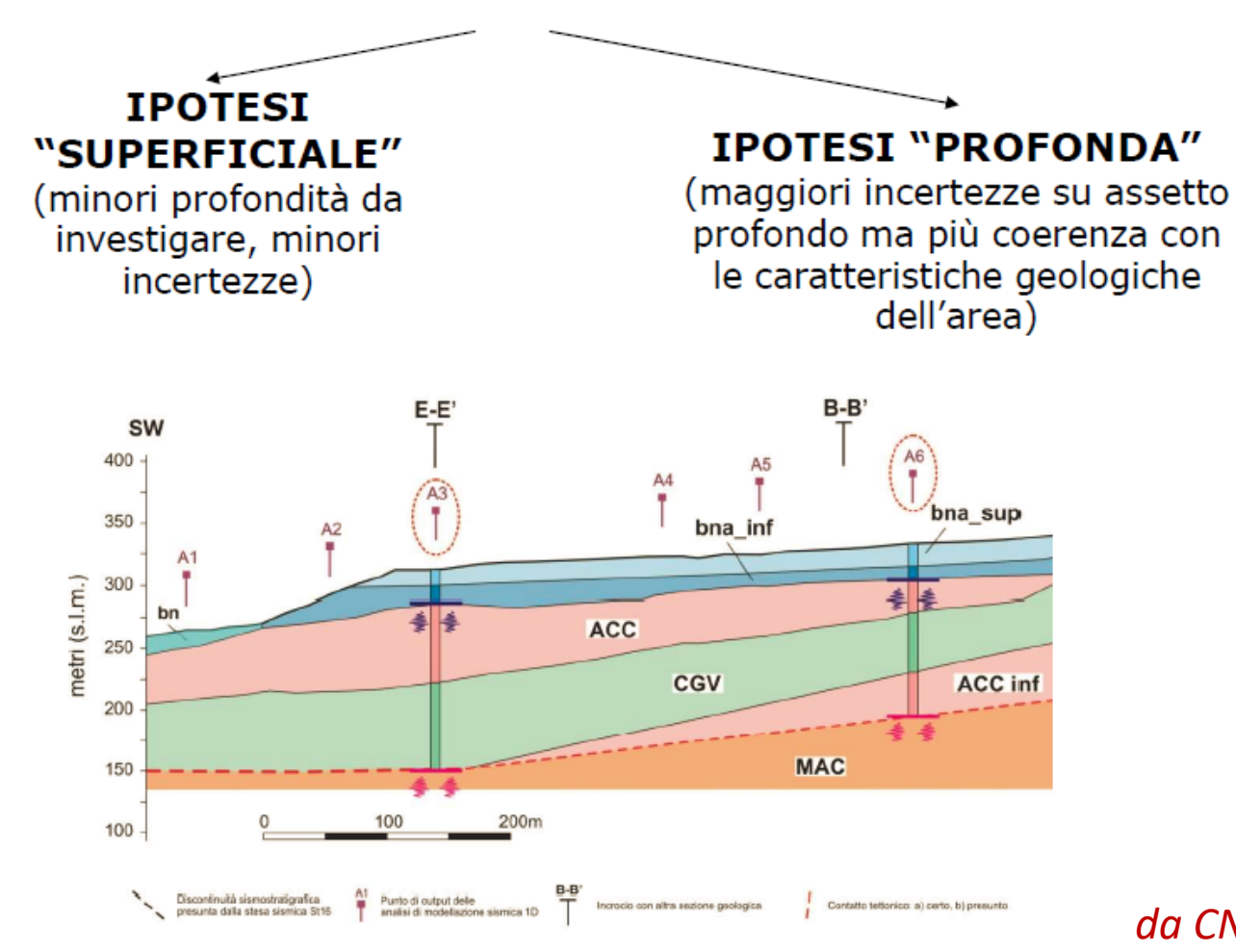

*da CNR Edizioni, Il caso di studio di Fivizzano*

### **Substrato di riferimento per la modellazione numerica**

 La determinazione del substrato sismico è di importanza primaria per uno studio di MS e, sapendo che questo non necessariamente corrisponde al Substrato Geologico, la principale discussione/revisione del Modello Geologico deve portare alla indicazione (ipotetica) di quali livelli stratigrafici possano corrispondere al tetto del substrato sismico.

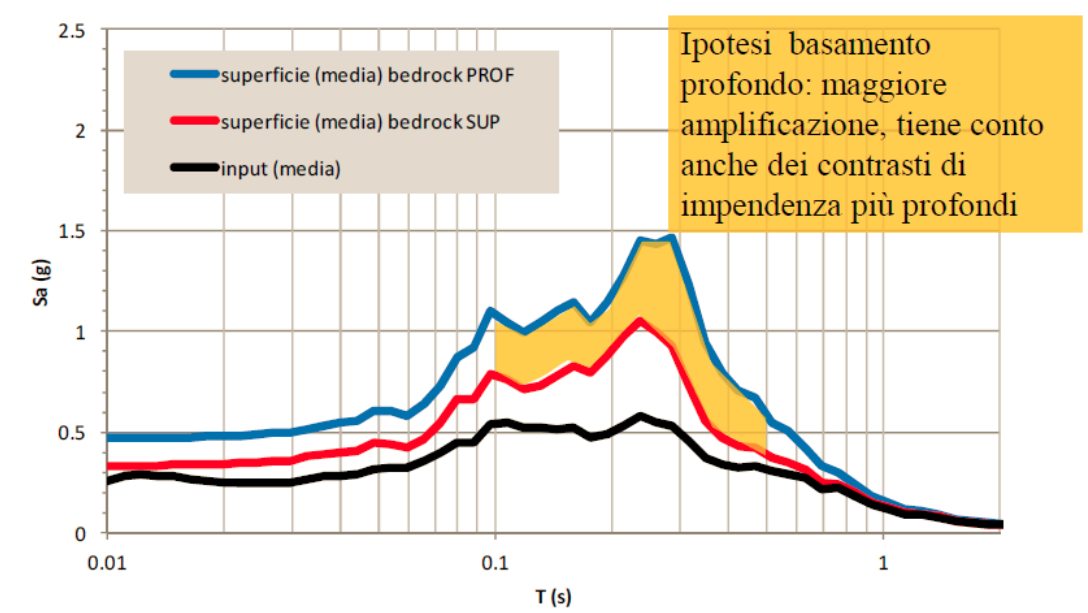

 Tuttavia, l'identificazione della profondità di impostazione del substrato può essere problematica, perché esso può trovarsi ben al di sotto della profondità di penetrazione dei più comuni metodi di prospezione (in genere di poche decine di metri).

### **Strategia per la calibrazione delle sismostratigrafie**

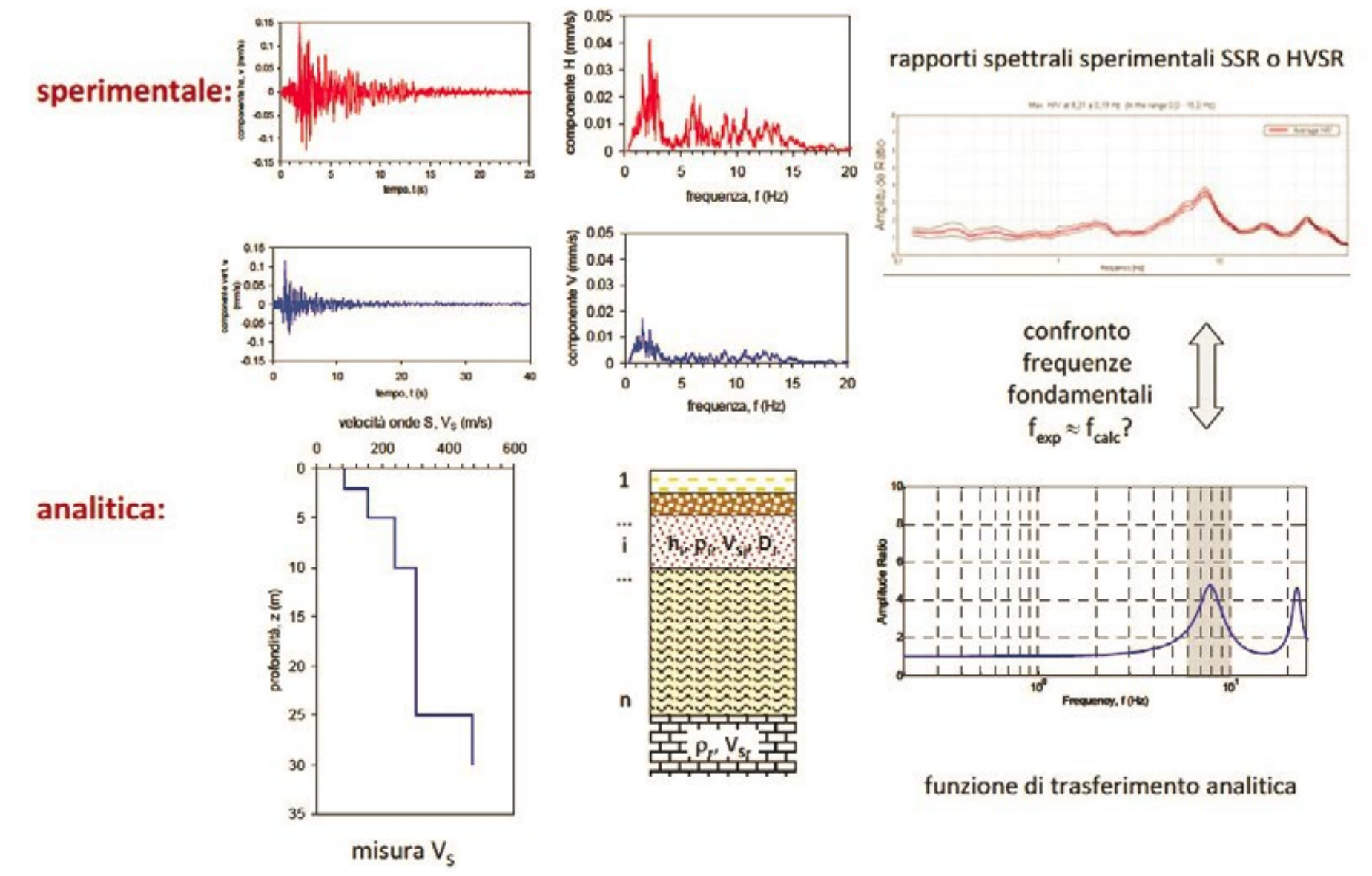

Da: Gruppo di lavoro Protocolli di acquisizione ed elaborazione dati relativi alle attività di Microzonazione Sismica di livello 3 in Italia Centrale (2020) Supporto e coordinamento tecnicoscientifico per le attività di microzonazione sismica dei territori colpiti dagli eventi sismici a far data dal 24 agosto 2016.

#### **Parametri meccanici e dinamici del Web modello di sottosuolo**MS-CLE

E' presente in letteratura un tentativo di stabilire uno strumento di **armonizzazione** dei dati reperiti finora alla scala nazionale, utilizzabili per gli Studi di **Microzonazione Sismica**.

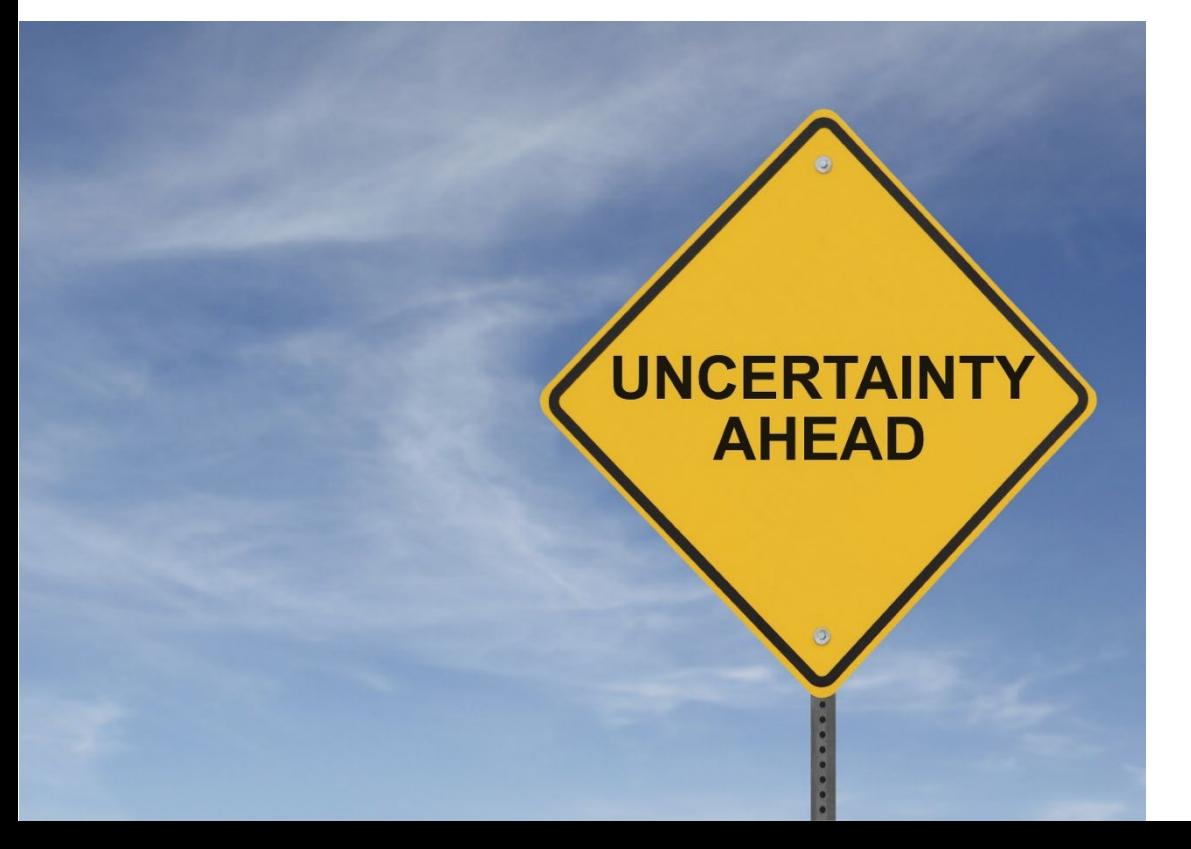

Lo studio della variabilità delle curve G/G0 (γ) e D (γ) con la deformazione di taglio in funzione delle unità geologico-tecniche (UGT) degli Studi di Microzonazione Sismica è stato utile all'esplorazione dei **vantaggi** e dei **limiti** di un approccio basato sulla suddivisione in gruppi UGT rispetto all'estensione delle misure sperimentali alla vasta scala.

L'analisi effettuata ha avuto anche l'obiettivo di ottenere una stima dell'incertezza di cui tener conto nel settaggio dei parametri dinamici nelle **modellazioni numeriche per la Microzonazione Sismica** effettuate con un *approccio totalmente probabilistico*.

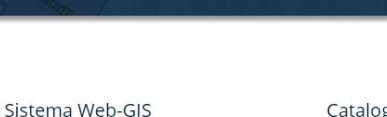

Portale informativo e cartografico della Microzonazione Sismica e della **Condizione Limite per l'Emergenza** 

Statistiche e grafici

Catalogo dei servizi di rete

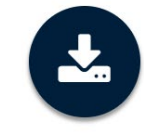

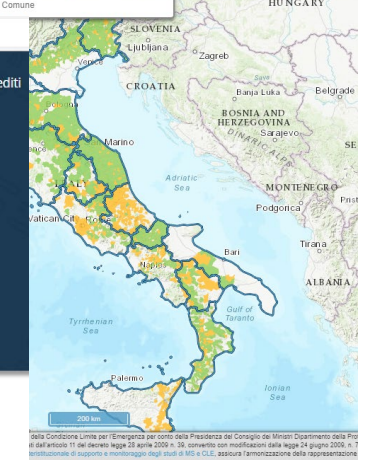

### **Archivio**

Il set di dati utilizzato nello studio raccoglie circa **450** curve di variazione di G/G0 (γ) e D(γ) con la deformazione di taglio.

Sono state organizzate, armonizzate, archiviate ed analizzate le informazioni disponibili a partire:

- dagli studi di **MS di 3 ° livello post - terremoto** de L'Aquila 2009; della sequenza sismica dell'Italia centrale 2016-2017; dell'Emilia Romagna 2012; dell'Umbria - Marche 1998; di Santa Venerina/Catania;
- dal **Progetto "Valutazione degli Effetti Locali - VEL**", http://150.217.73.23/BancaDatiVEL/;
- da altri **lavori pubblicati**.

Ognuno dei campioni appartenenti al dataset è stato associato ad **un'unità geologico-tecnica** e, laddove possibile, al codice relativo alla classificazione USCS dei terreni (ASTM, 2017).

A partire dalle informazioni disponibili per ciascuna unità geologico-tecnica (e-g unit), sono state aggregate le proprietà di non linearità espresse in termini di variazione del modulo secante normalizzato, G/G0(γ), e del rapporto di smorzamento, D(γ), in funzione dell'ampiezza della deformazione di taglio.

Il risultato finale è una rappresentazione delle curve G/G0 (γ) e D(γ) in termini di **formulazioni aggregate**  archiviate nella cartella "Averaged".

### **Sfruttamento completo delle informazioni disponibili negli archivi di Microzonazione Sismica: Curve** *di G/G<sub>0</sub>**e D*

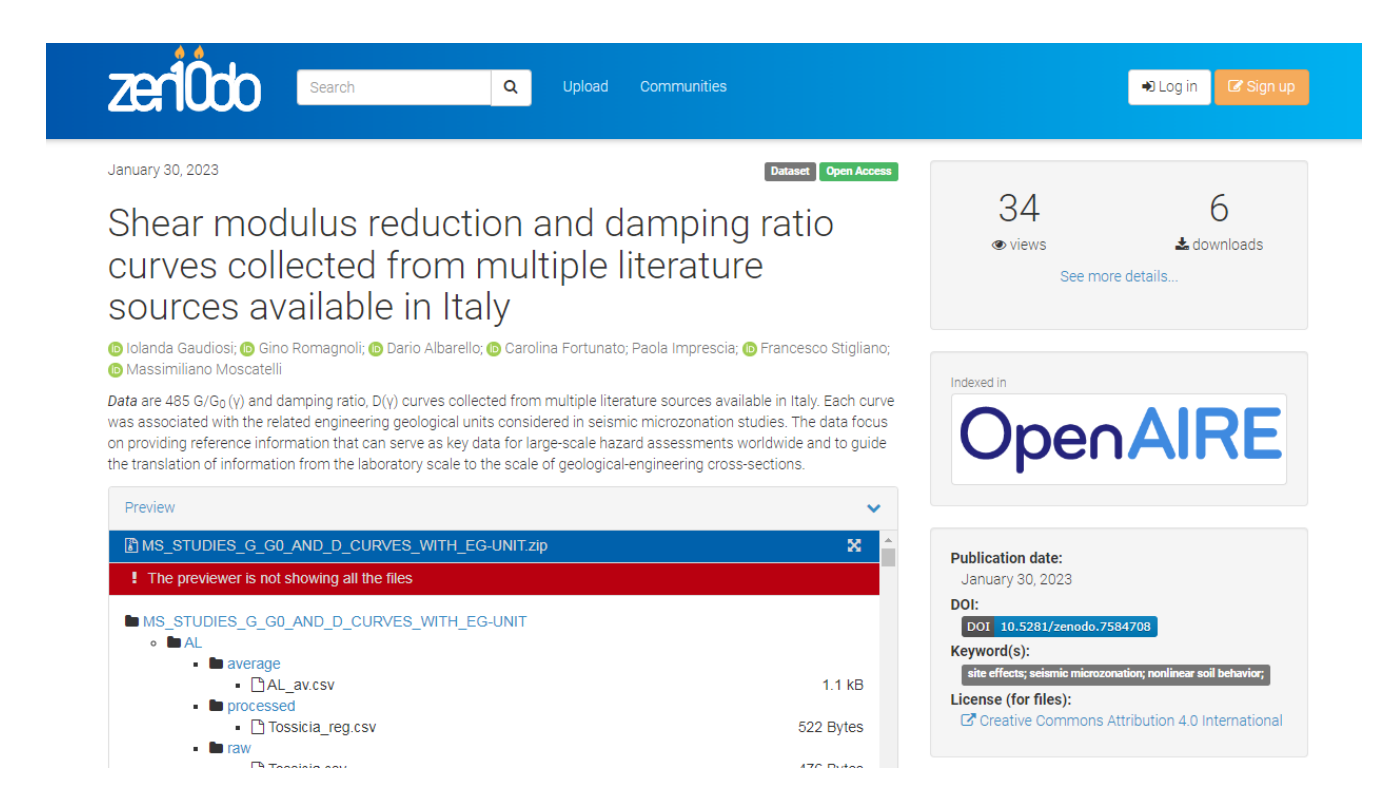

*L'archivio è stato pubblicato su zenodo, mentre le relative elaborazioni sono descritte in un articolo proposto per la pubblicazione su una rivista internazionale (sottomesso, in revisione):*

*Gaudiosi et al. (submitted) G/G0 (γ) and D(γ) curves joined with engineering geological units in Italy. Scientific Data.*

<https://zenodo.org/record/7584708>

### **Cosa restituire al Committente?**

I risultati delle analisi numeriche saranno restituiti in termini di:

 **fattori di amplificazione in pseudo-accelerazione** calcolati per prefissati intervalli di periodi (**0.1-0.5s, 0.4-0.8s e 0.7-1.1s**);

**spettri di risposta in accelerazione al 5% di smorzamento**.

Gli effetti di amplificazione topografica, in assenza di analisi 2D, potranno essere stimati con la procedura semplificata riportata nelle Norme Tecniche per le Costruzioni (NTC18).

*"begin with the end in your mind"*

### **Cosa restituire al Committente?**

#### **Attributi dello shapefile da compilare**

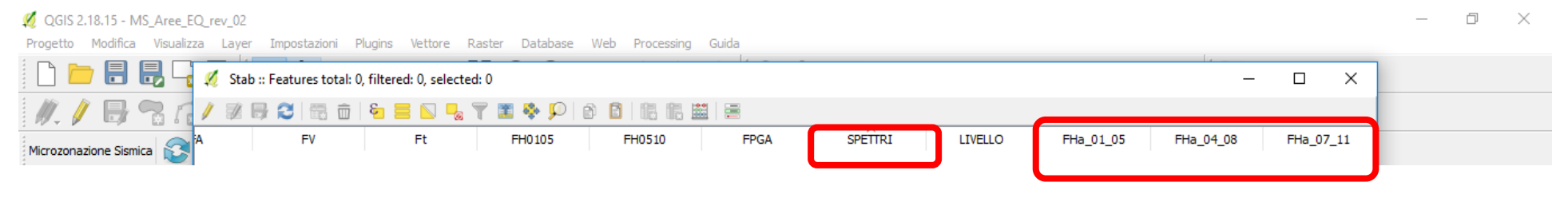

#### **spettri di risposta in accelerazione al 5% di smorzamento da organizzare in banca dati**

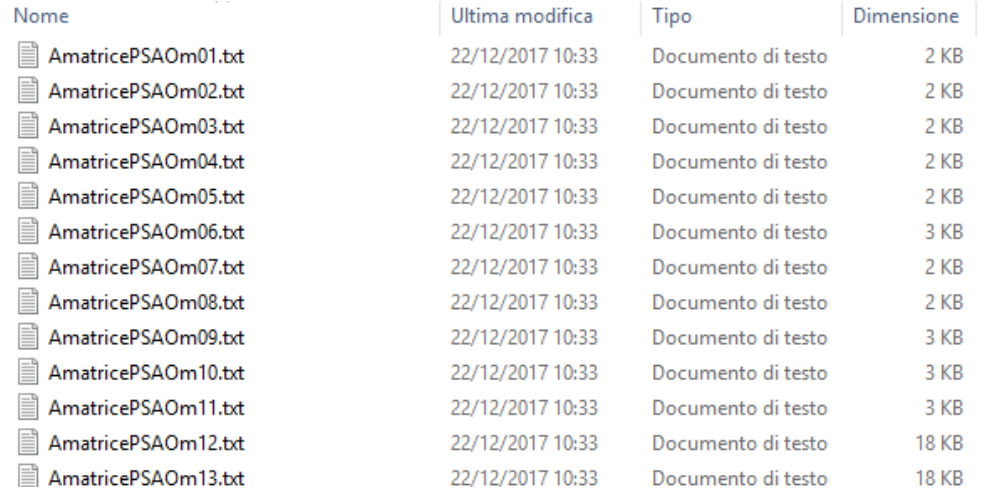

#### *"begin with the end in your mind"*

### **Calcolo fattori di amplificazione**

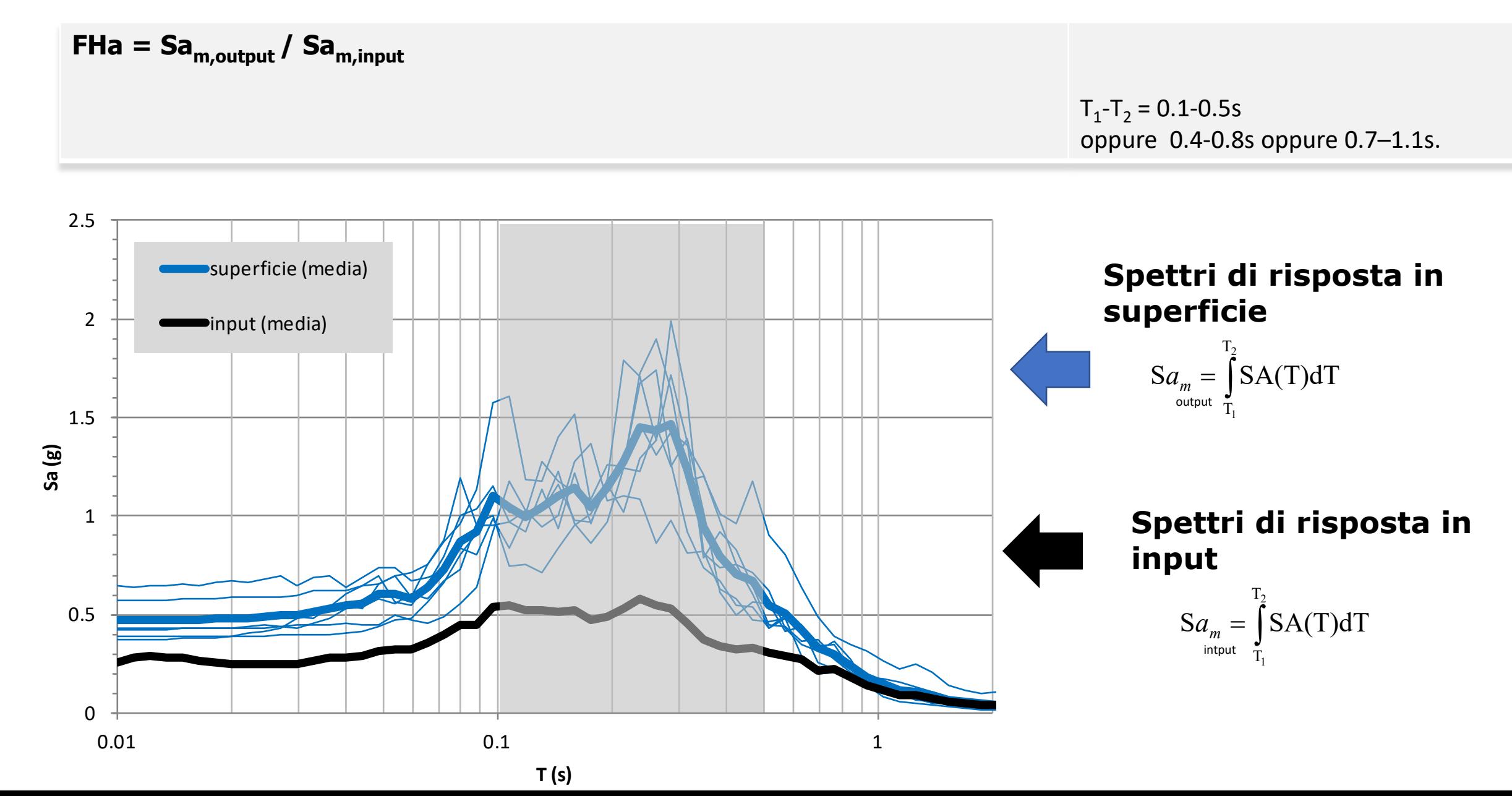

# **Calcolo fattori di amplificazione**

input (i)

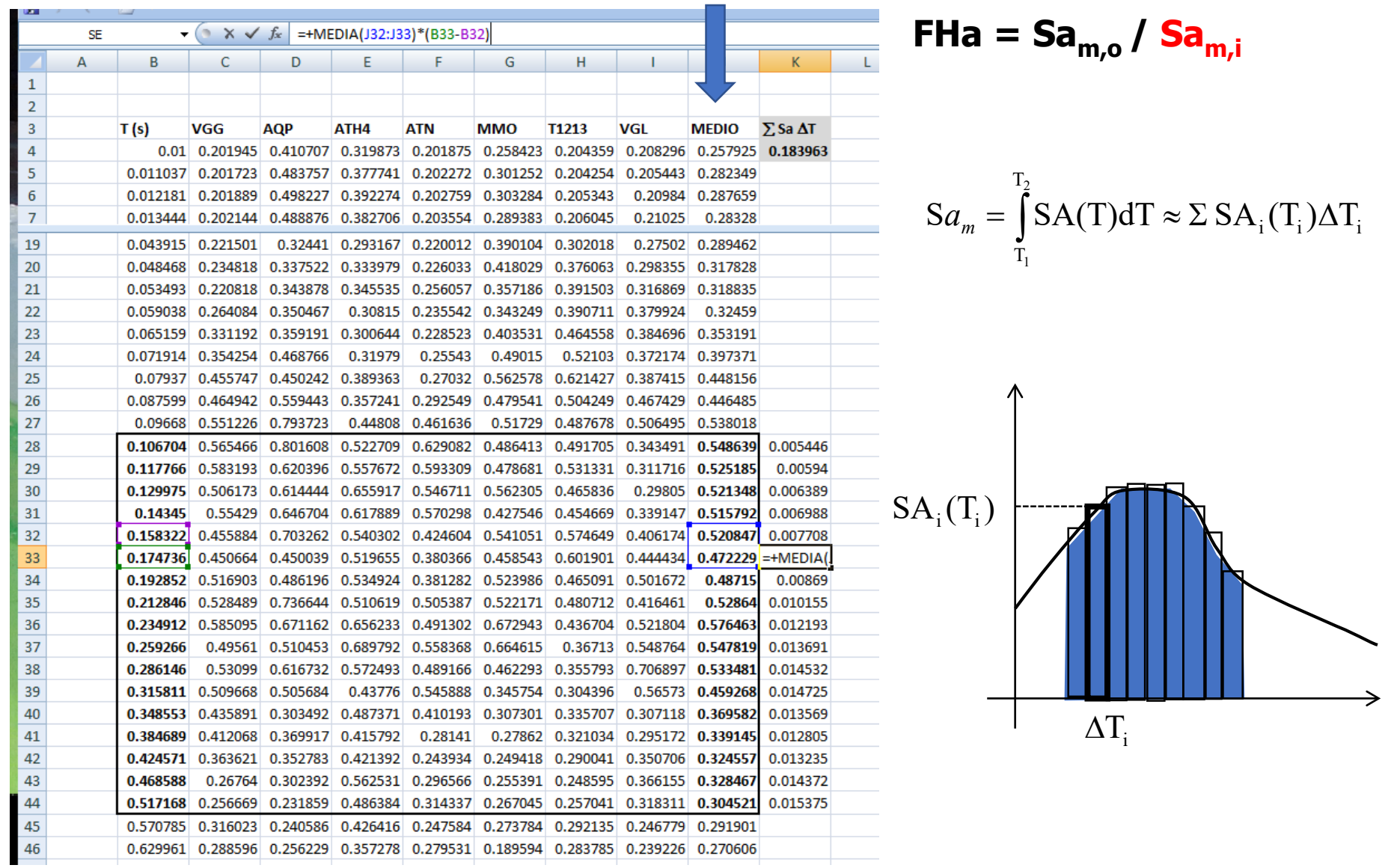

# **Calcolo fattori di amplificazione**

Output in superficie (i)

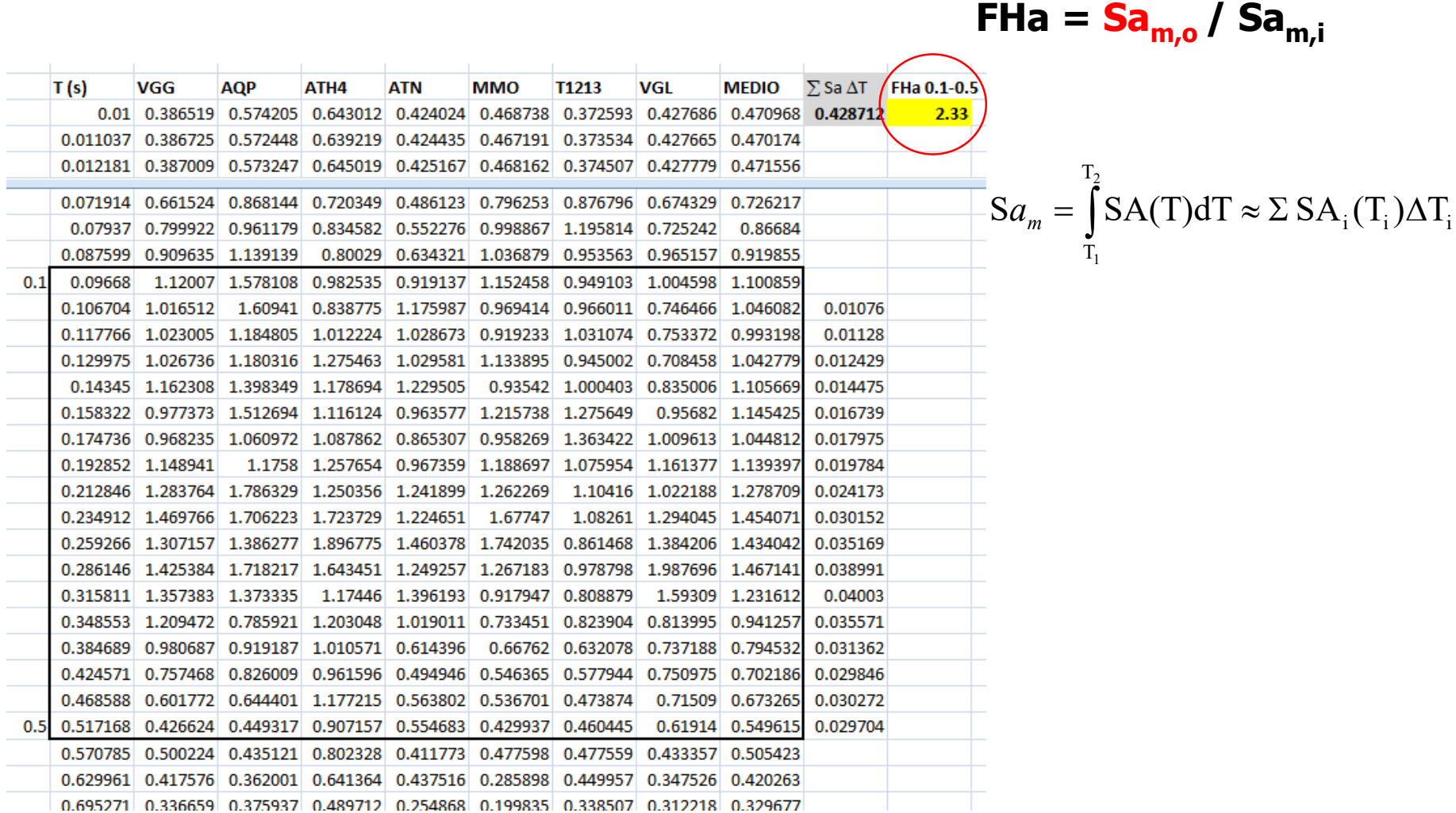

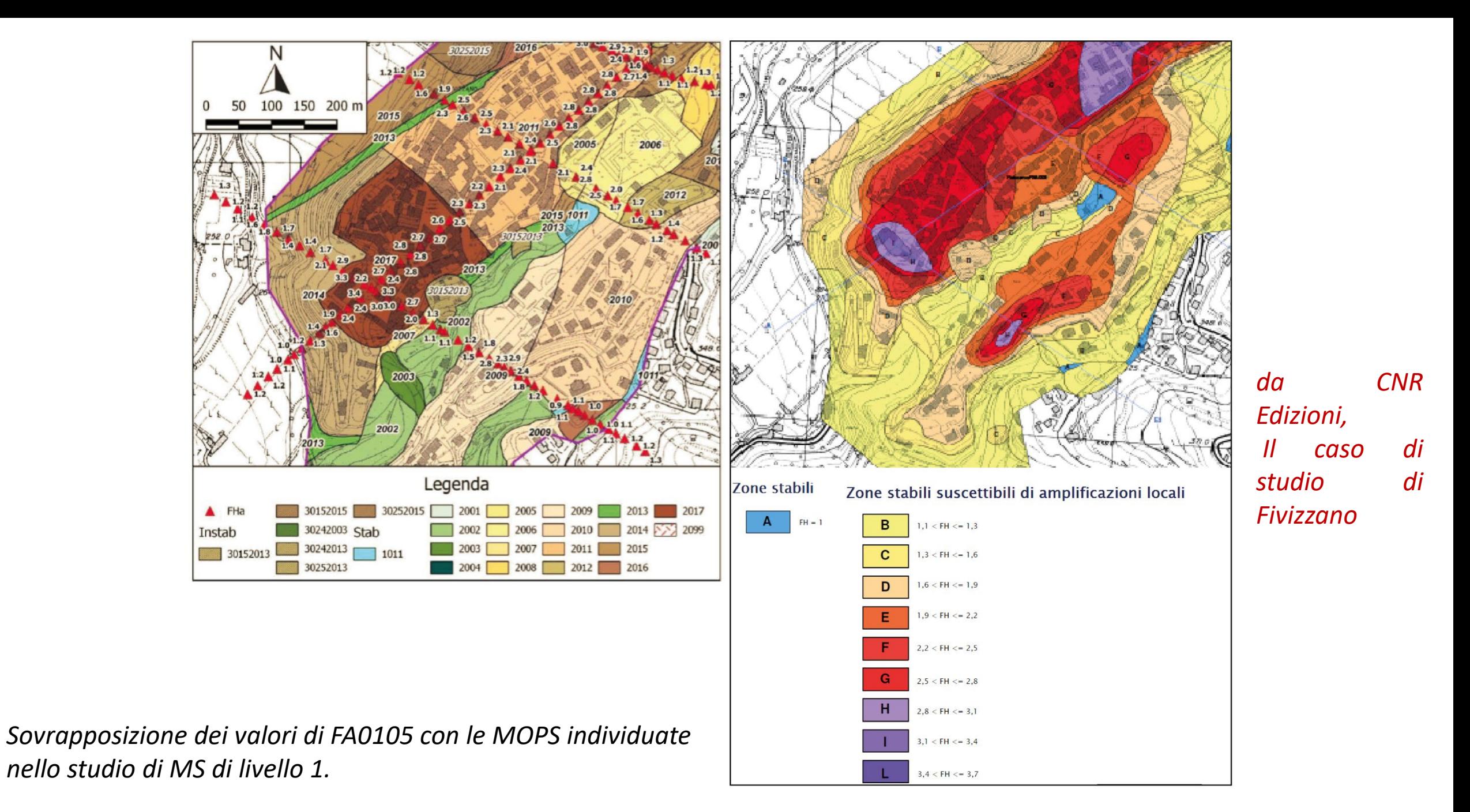

### **Analisi di RSL stocastiche**

In generale, si può tenere considerare che alcuni fattori producono una molteplicità di valori possibili per le stesse proprietà del sottosuolo.

Questi fattori possono essere ad esempio:

 $\Box$  Variabilità intrinseca di spessori e velocità;

 Incertezza nella definizione del profilo Vs (h) di velocità delle onde S legata alle condizioni sperimentali (es. profondità del basamento sismico non verificata da indagini dirette e derivante da procedure di inversione che, per il carattere fortemente non lineare delle relazioni fra il profilo di Vs e gli osservabili, rende non univoco il risultato: molte configurazioni del sottosuolo sono tutte ugualmente possibili e compatibili con la geologia locale);

 $\Box$  Imperfetta esecuzione delle prove;

 $\Box$  Errori di misura;

 $\Box$  Ecc.

### **Analisi di RSL stocastiche**

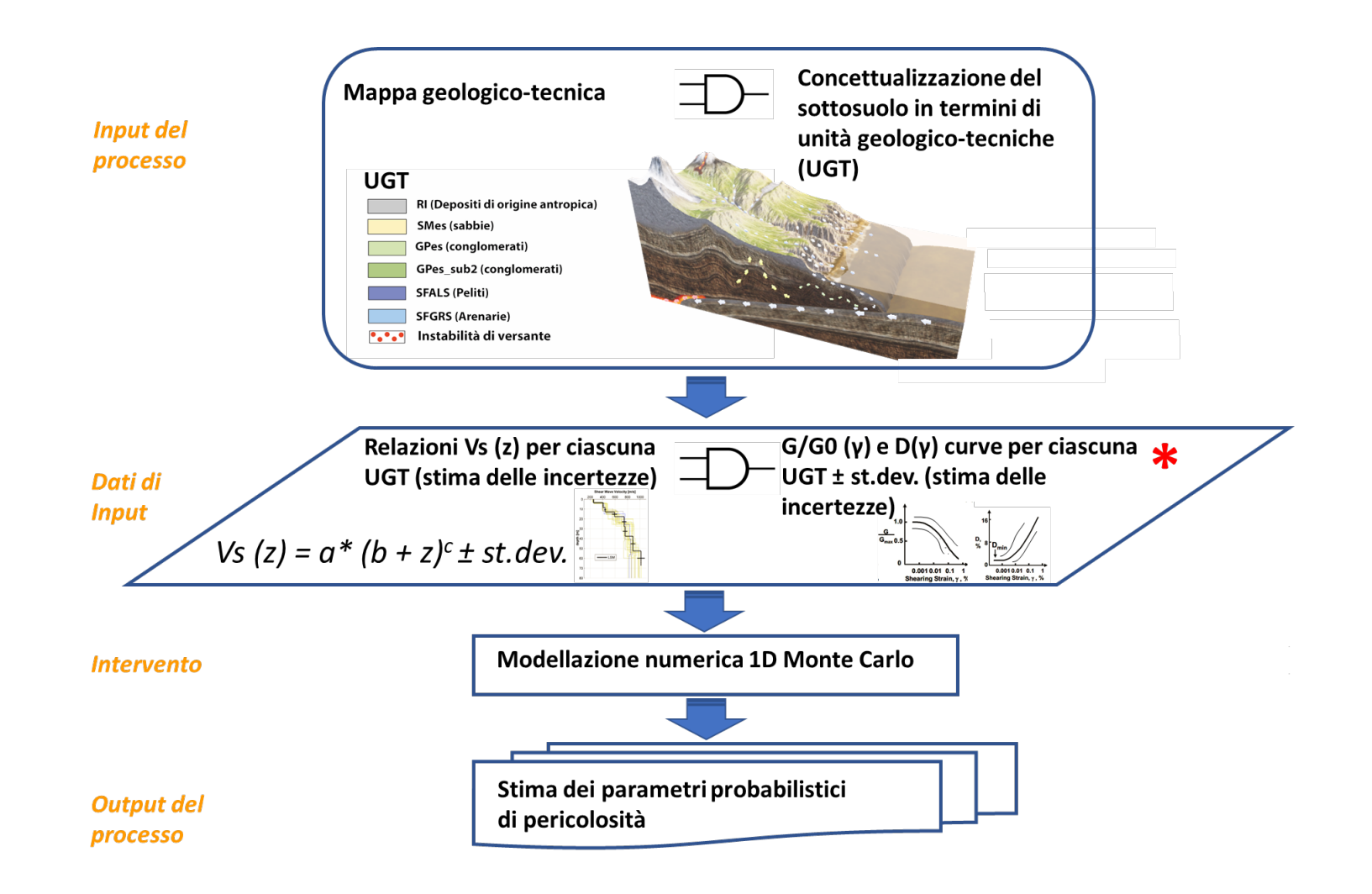

*Diagramma di flusso del processo orientato alla valutazione probabilistica della pericolosità sismica comprensiva dell'effetto di sito. L'asterisco indica il posizionamento dell'analisi effettuata.*

### **Analisi di RSL stocastiche**

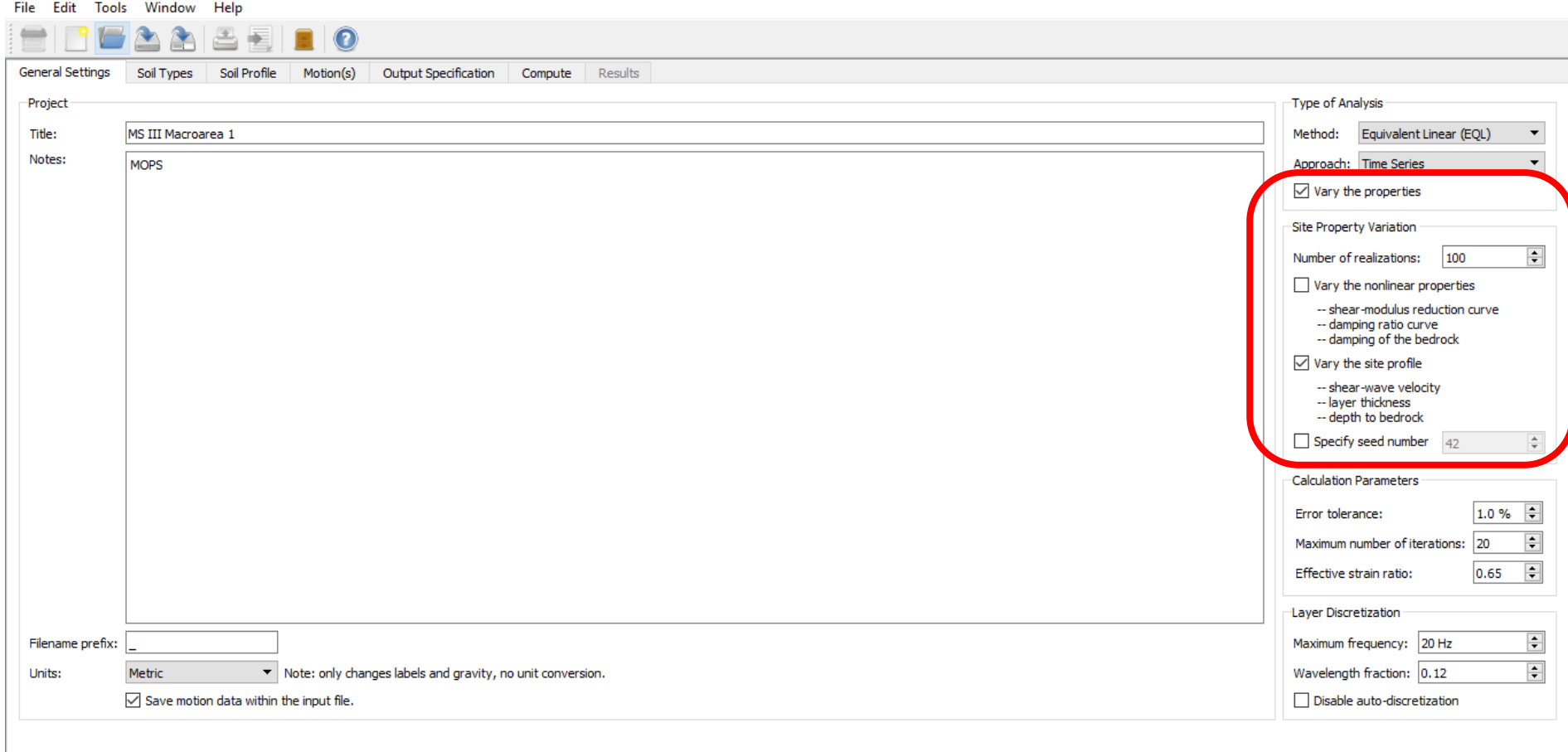

# **Software NC92-Soil: analisi stocastica in batch per la valutazione probabilistica della pericolosità**

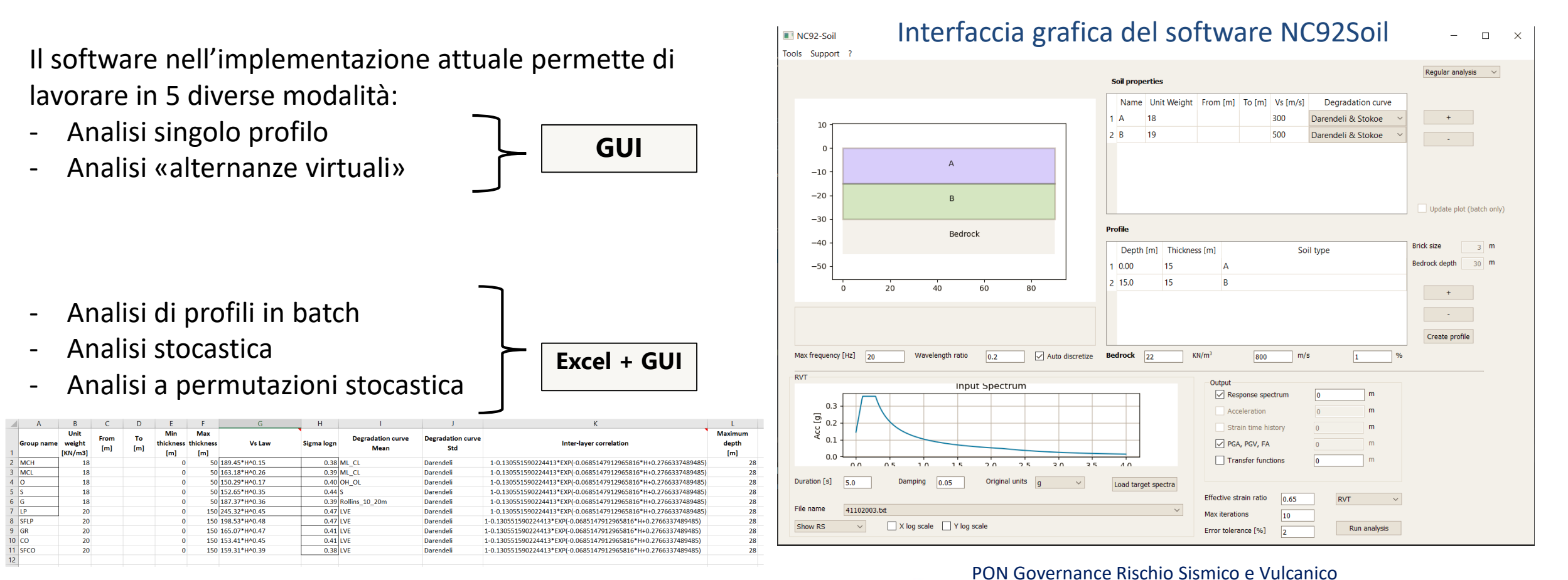

*\* NC92soil is available at: http://www.pongovernance1420.gov.it/en/*

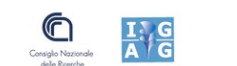

PROTEZIONE CIVILE

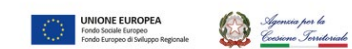

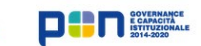

### **Il caso studio del Contesto Territoriale di Cariati (CS)**

• Le mappe SM, disegnate alla scala minima 1:5.000- 1:10.000, tengono conto delle caratteristiche geologiche e geomorfologiche che controllano il movimento del suolo e descrivono il sottosuolo in termini di unità geologicotecniche.

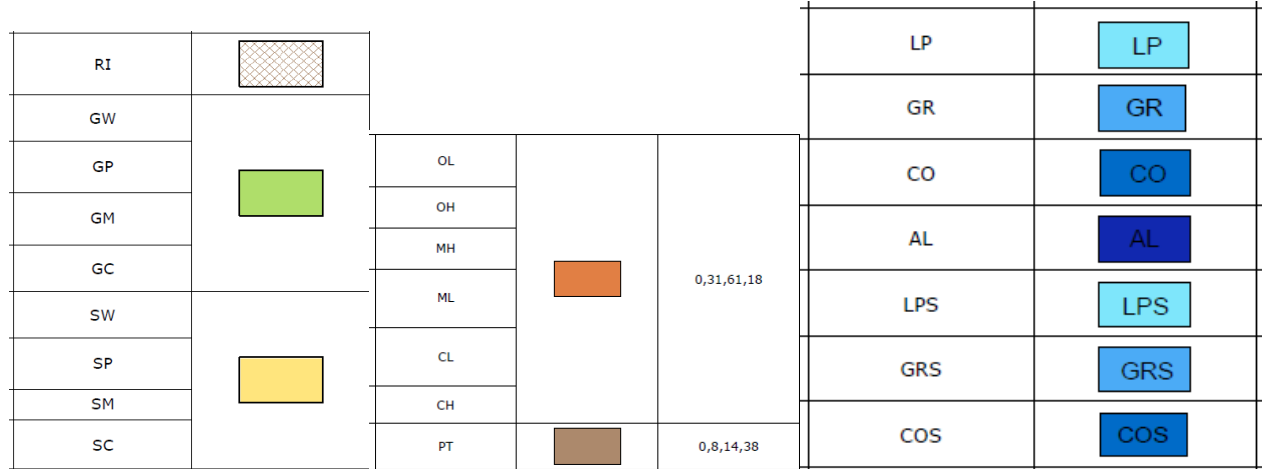

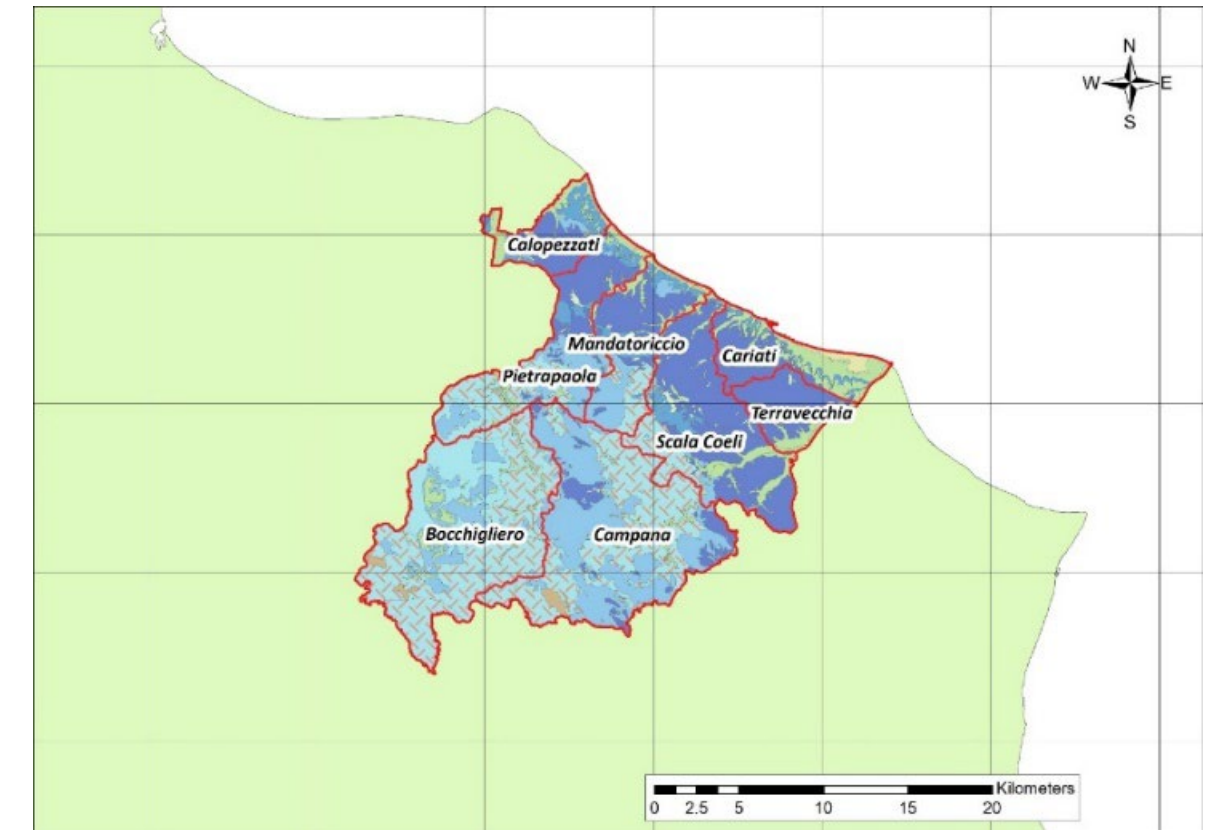

*Engineering-geological maps for 8 municipalities in the Cariati CT.*

### **Input sismico**

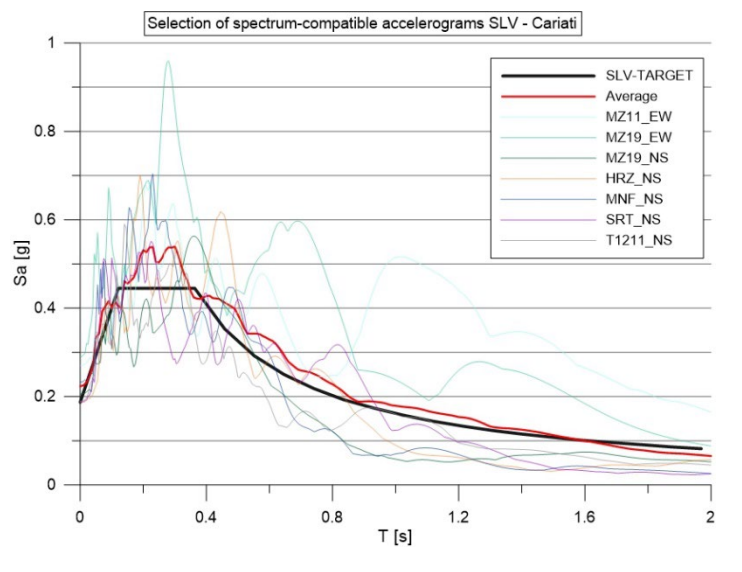

*Parametri sorgente*

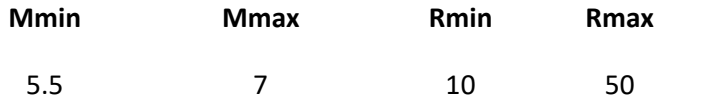

*La selezione della suite di accelerogrammi è stata effettuata utilizzando il software InSpector (Acunzo et al., 2014).*

#### *Accelerogrammi selezionati compatibili con lo spettro SLV*

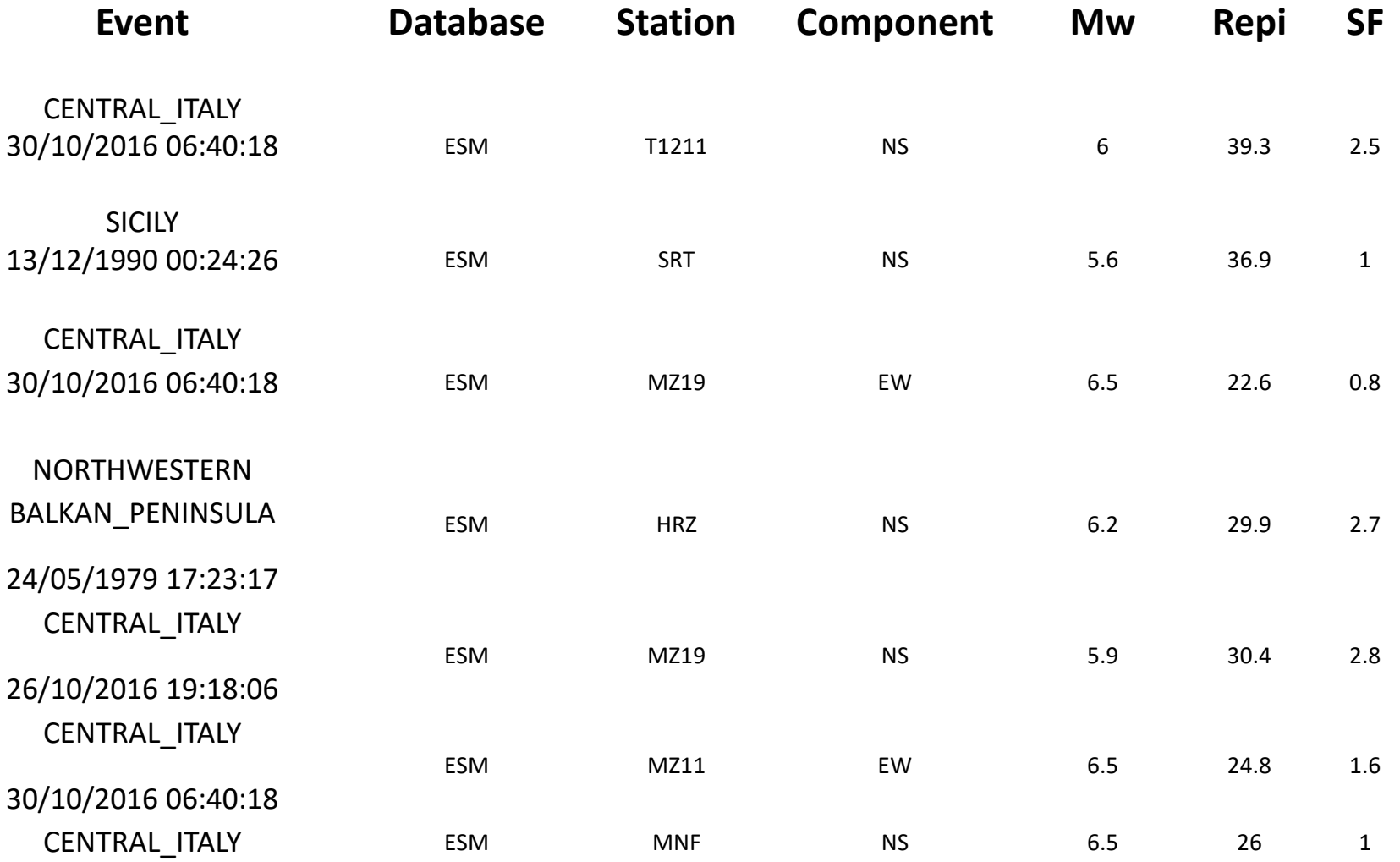

### **Mappe**

#### *dei fattori di amplificazione*

#### **Risultati** *in termini di fattori di amplificazione*

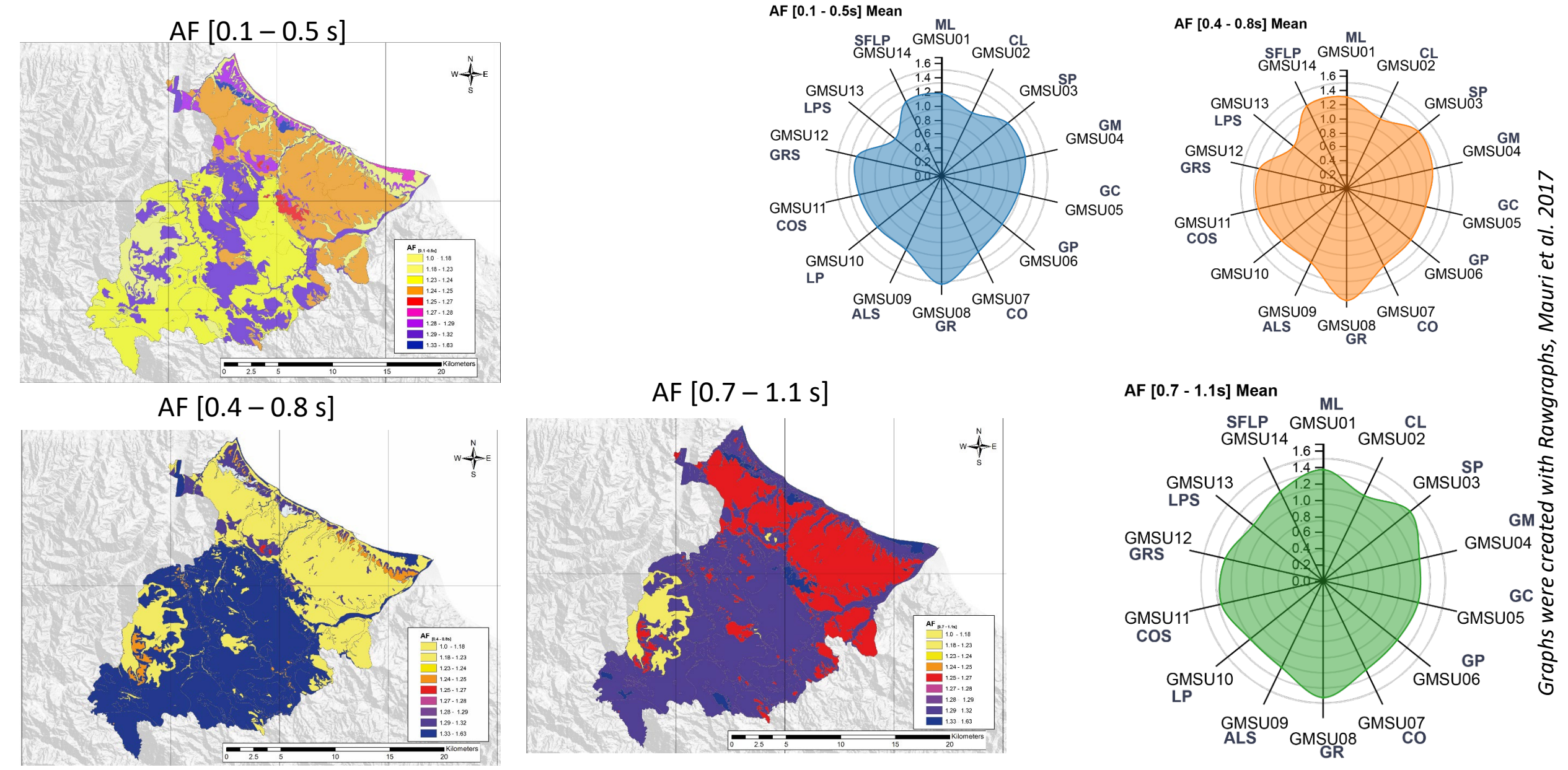

### **Prospettive future**

 $\dot{E}$  stato proposto un parametro definito  $H_{SM}$  capace di stimare la pericolosità sismica totale attesa in un sito. È matematicamente espresso dalla convoluzione del fattore di amplificazione per la pericolosità di base ed è normalizzato in maniera tale che la sua dimensione sia in g.

$$
H_{SM} = ASI_{UHS} \cdot \left(\frac{AF_{Tn}}{\Delta T}\right)
$$

**ASI***UHS* è l'intensità spettrale in accelerazione, ovvero il valore dell'integrale dello spettro calcolato sullo spettro a pericolosità uniforme (UHS) nel relativo intervallo di periodi Tn con n=1,2,3: T<sub>1</sub>= 0.1-0.5s; T<sub>2</sub>=0.4-0.8s; T<sub>3</sub>=0.7-1.1s; **ΔT** è l'ampiezza dell'intervallo di integrazione (0.4 s); AF<sub>Tn</sub> è il fattore di amplificazione, calcolato da simulazioni numeriche.

In particolare, l'effettivo contributo di H<sub>SM</sub> può essere visto in due prospettive, mutuamente non esclusive:

• **Pianificazione**: definire priorità di intervento per la mitigazione del rischio sismico, in funzione delle categorie urbanistiche e del livello di pericolosità.

• **Monitoraggio e controllo**: considerare la pericolosità, alla stessa stregua dell'attuale classificazione sismica, per fornire una graduatoria alla quale il decisore associa determinate procedure tecnico amministrative: esempio procedure di verifica e controllo sui progetti.

a AMP - 2022 ndirizzi e criteri per li MICROZO\AZIO\E SISMICA

### **Linee guida per lo studio delle amplificazioni**

### **Prime applicazioni del parametro H<sub>SM</sub>**

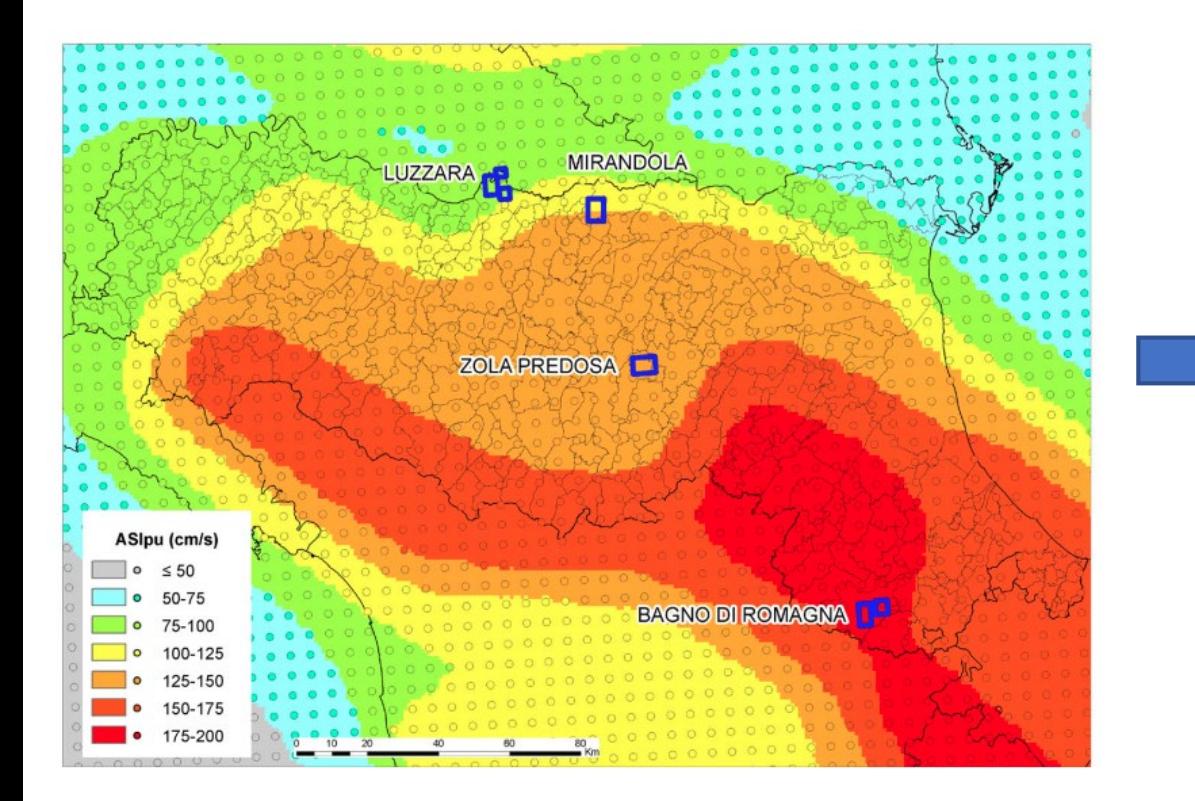

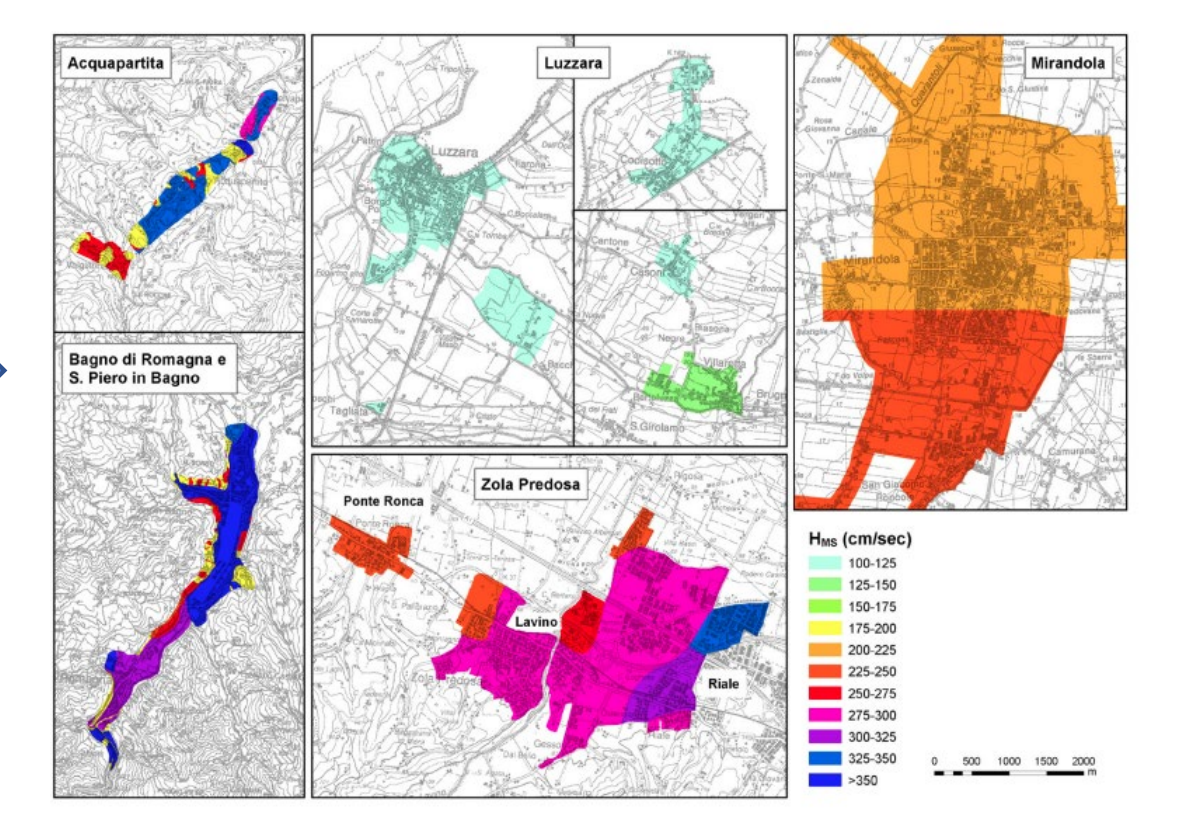

*\*modificata da Martelli et al. (2020)* Evaluation and representation of the local seismic hazard through the HMS parameter: example in Emilia-Romagna*.BGTA.* Vol. 61, n. 1.

### **Conclusioni**

 *È stato illustrato un archivio di dati utile ad individuare le curve di decadimento del modulo al taglio e di incremento del fattore di smorzamento.* 

> п п п  $\bullet$

 *È stata illustrata la procedura utile a calcolare i fattori di amplificazione nei tre intervalli [0.1 – 0.5s], [0.4 – 0.8s] e [0.7 -1.1s].*

 *L'approccio illustrato per individuare l'input sismico è utile ad operare adottando un approccio probabilistico.*

 *È stata illustrata la teoria relativa al parametro HSM capace di stimare la pericolosità sismica totale attesa in un sito.*

 *I nuovi metodi proposti possono descrivere la* **variabilità spaziale** *dei fattori di amplificazione ed incorporare l'incertezza, anche attraverso l'utilizzo di dataset estensivi di microzonazione sismica.*

- Bibliografia *Acunzo G., Pagliaroli A., Scasserra G. (2014) IN-SPECTOR: un software di supporto alla selezione di accelerogrammi naturali spettrocompatibili per analisi geotecniche e strutturali, Proc. 33° Convegno Nazionale GNGTS, Bologna 25-27 Novembre 2014, volume 2, 107-114, ISBN: 978-88-940442-2-5.*
- *Baglione M., Bottero D., Bramerini F., Castenetto S., Gaudiosi I., Martelli L., Mori F., Moscatelli M, Motti A, Naso G, Tiberi P, Spina D. (2022) Microzonazione sismica Linee guida per la gestione del territorio in aree interessate da amplificazione*
- *Cesarano, M., Porchia, A., Romagnoli, G., Peronace, E., Mendicelli, A., Nocentini, M., Naso, G., Castenetto, S., Catalano, S., & Moscatelli, M. (2022). Multiscale geothematic maps for using the database from the Italian Seismic Microzonation Project: an example of application in the Calabria Region (Southern Italy). Italian Journal of Geosciences, 141 (1): 35–52 doi: <https://doi.org/10.3301/IJG.2022.03>*
- *Falcone, G., Acunzo, G., Mendicelli, A., Mori, F., Naso, G., Peronace, E., Porchia, A., Romagnoli, G., Tarquini, E., & Moscatelli, M. (2021). Seismic amplification maps of Italy based on site-specific microzonation dataset and one-dimensional numerical approach. Engineering Geology, 289, 106170.*
- *Falcone G., Acunzo G. (2020) Software NC92Soil, governancerischio.protezionecivile.gov.it*
- *Gaudiosi, I., Romagnoli, G., Albarello, D., Fortunato, C., Imprescia, P, Moscatelli, M. & Stigliano F. (2021) Verso un approccio totalmente probabilistico alle stime di pericolosità sismica: studio della variabilità delle curve del modulo secante normalizzato, G/G0 (γ) e del rapporto di smorzamento, D (γ) con la deformazione di taglio, associate alle unità geologico-tecniche degli Studi di Microzonazione Sismica, Proc. of the XXXIX GNGTS*
- *Gaudiosi, I., Romagnoli G., Albarello, D., Fortunato, C., Imprescia, P., Stigliano, F., Moscatelli, M. (under review) G/G0 (γ) and D(γ) curves joined with engineering geological units in Italy. Scientific Data*
- *Gruppo di Lavoro Fivizzano (2019), Microzonazione sismica di livello 3: il caso del centro abitato di Fivizzano (MS), Roma, CNR Edizioni. CODICE ISBN edizione cartacea: 978 88 8080 334 8 – edizione digitale: 978 88 8080 335 5; https://www.centromicrozonazionesismica.it/it/download*
- *Gruppo di lavoro Protocolli di acquisizione ed elaborazione dati relativi alle attività di Microzonazione Sismica di livello 3 in Italia Centrale (2020) Supporto e coordinamento tecnico-scientifico per le attività di microzonazione sismica dei territori colpiti dagli eventi sismici a far data dal 24 agosto 2016. Roma, CNR Edizioni. CODICE ISBN edizione cartacea: 978 88 8080 407 9 – edizione digitale: 978 88 8080 408 6; https://www.centromicrozonazionesismica.it/it/download*
- *Mori, F., Mendicelli, A., Moscatelli, M., Romagnoli, G., Peronace, E., & Naso, G. (2020). A new Vs30 map for Italy based on the seismic microzonation dataset. Engineering Geology, 275, 105745.*
- *Romagnoli, G., Tarquini, E., Porchia, A., Catalano S., Albarello D., Moscatelli, M. (2022) Constraints for the Vs profiles from engineering-geological qualitative characterization of shallow subsoil in seismic microzonation studies. Soil Dynamics and Earthquake Engineering*
- *Sgobba, S., Felicetta, C., Russo, E., D'Amico, M., Lanzano, G., Pacor F., Luzi, L., Baraschino, R., Baltzopoulos, G., Iervolino, I. The online graphical user interface of REXELweb for the selection of accelerograms from the Engineering Strong Motion database (ESM). 39° Convegno Nazionale Gruppo Nazionale Geofisica della Terra Solida (GNGTS), 22 – 24 giugno 2021 (online).*

# Grazie per l'attenzione!

iolanda Gaudiosi iolanda.gaudiosi@cnr.it